## Layout Shifts Tu fais du Web et tu connais pas les ? Nan mais...

Et surtout : pourquoi personne ne comprend de quoi je parle et n'ose me le dire ?

### Layout Shifts OK, alors c'est quoi des ?

"Ce sont l'ensemble des repositionnements, redimensionnements, décalages intempestifs des contenus pendant la durée de vie d'une page Web... mais "Layout Shifts" <sup>c</sup>'est quand-même vachement plus court comme titre.

### Mouais c'est pas clair tout ça, tu me montres ?

<https://web.dev/cls/>

[spoiler alert : le d](https://s3.amazonaws.com/media-p.slid.es/videos/1699409/iFrHFF8i/layout-instability2.mp4)esign de la page change au moment de l'interaction avec le visiteur <sup>3</sup>

## Pourquoi c'est important ?

Le **Cumulative Layout Shift** (CLS) est une métrique introduite en 2020 par Google Lighthouse.

Elle mesure la quantité de contenu qui se déplace, ainsi que la distance de déplacement.

Le CLS est considéré par Google comme l'un des **critères UX essentiels** au bon fonctionnement d'un site web.

Le Cumulative Layout Shift fait partie des **Core Web Vitals**. Google a annoncé utiliser les Core Web Vitals (Page Experience) comme **signal de ranking** en 2021. (source : https://www.dareboost.com)

## Cumulative Layout Shifts

### " Ce sujet à lui seul couvre les thèmes : UX, CSS, Performance... et SEO

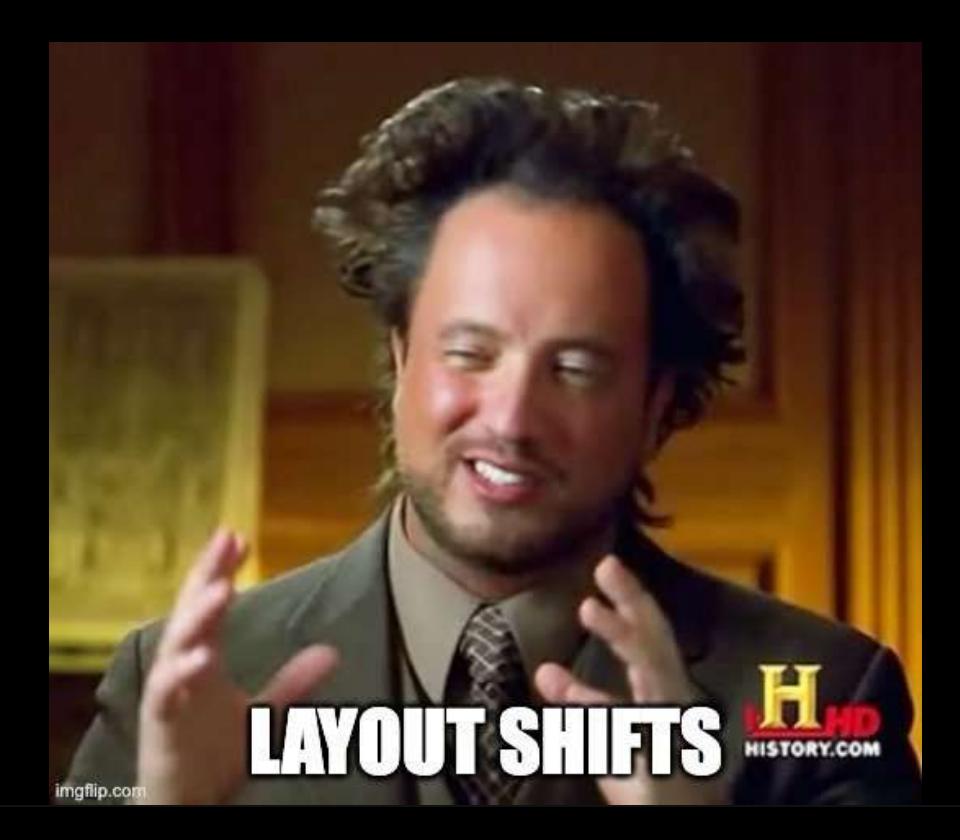

# **Outils**

Commençons par les trucs bien sympas pour détecter les Layout Shifts sur une page

### Lighthouse outil opensource de mesure de qualité

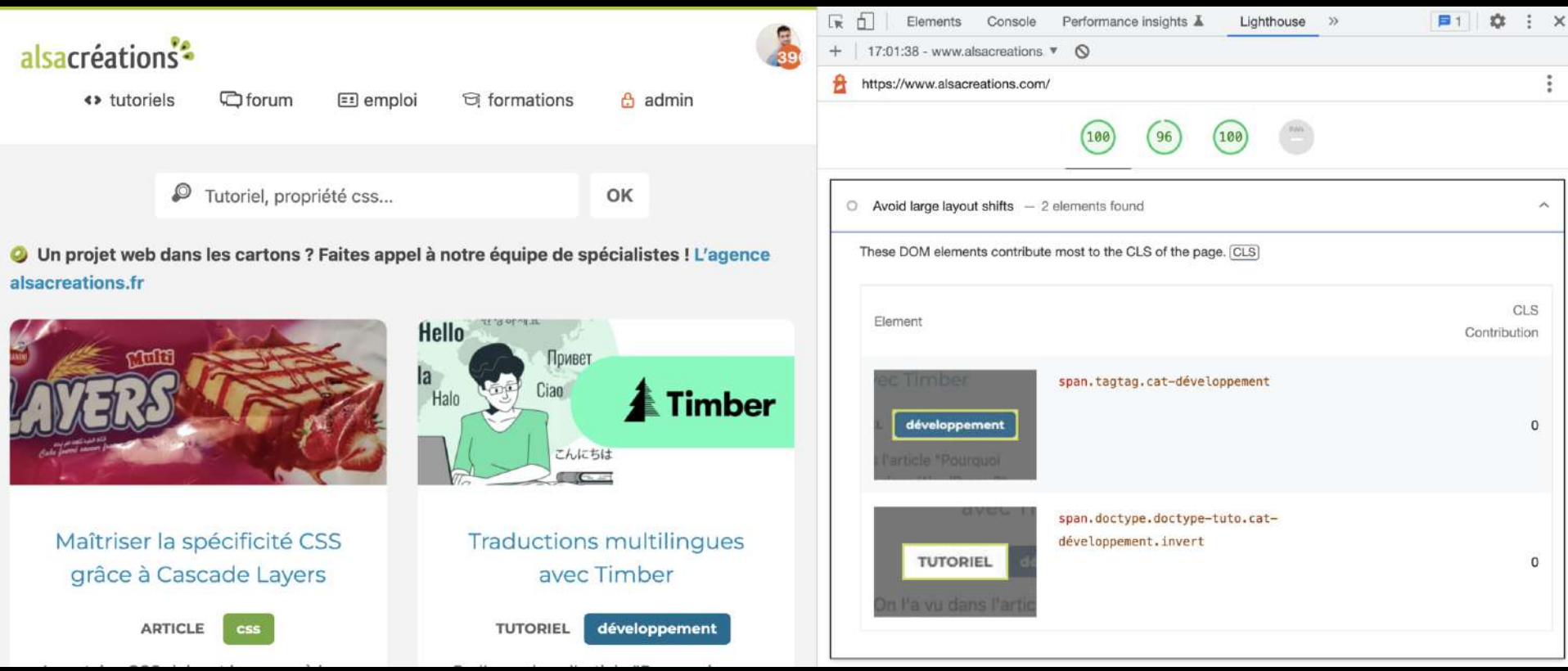

<https://developer.chrome.com/docs/lighthouse/overview/>

# Pagespeed insight

DIA

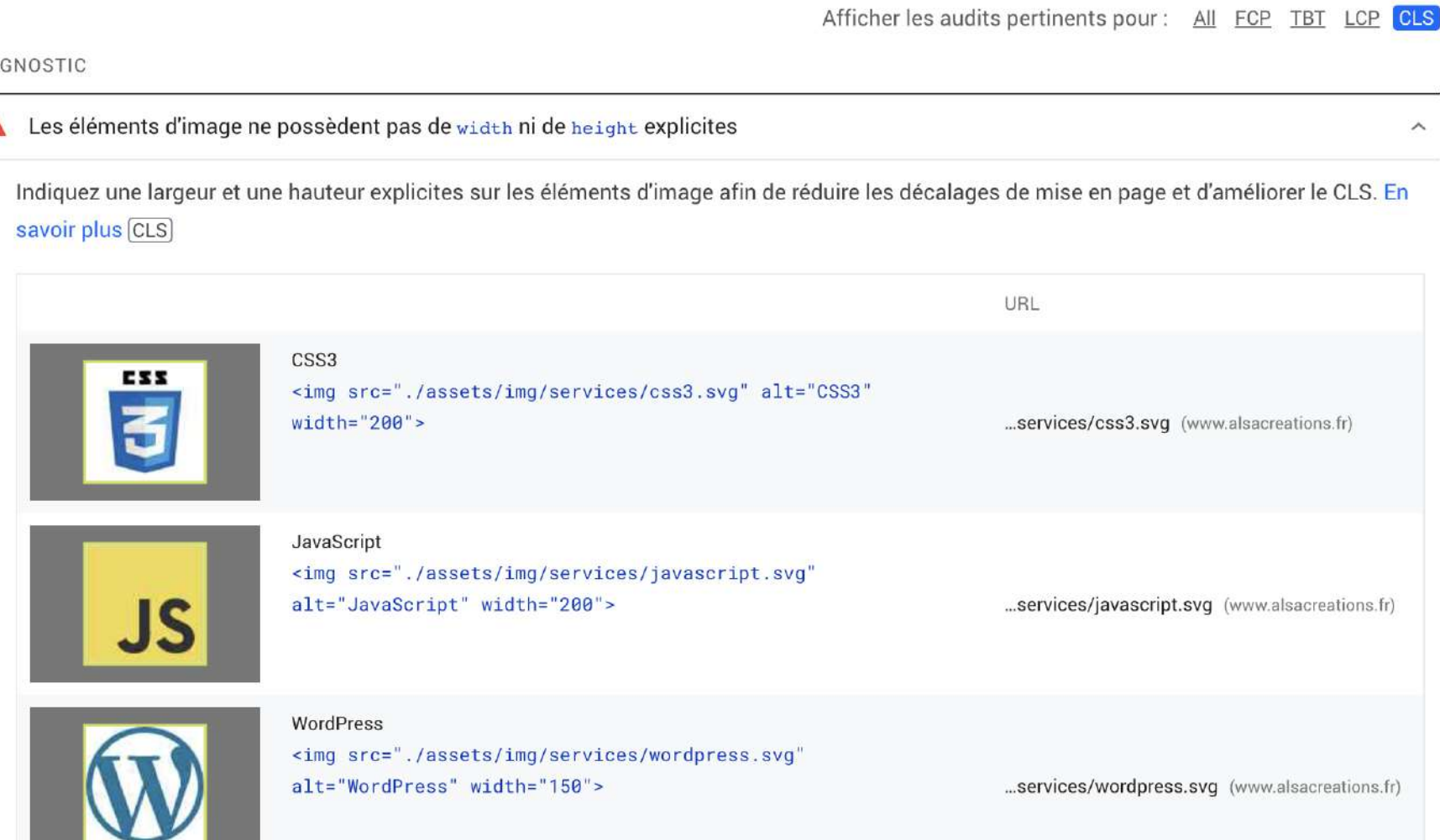

https://pagespeed.web.dev/

### Chrome Devtools exemple : alsacreations.com

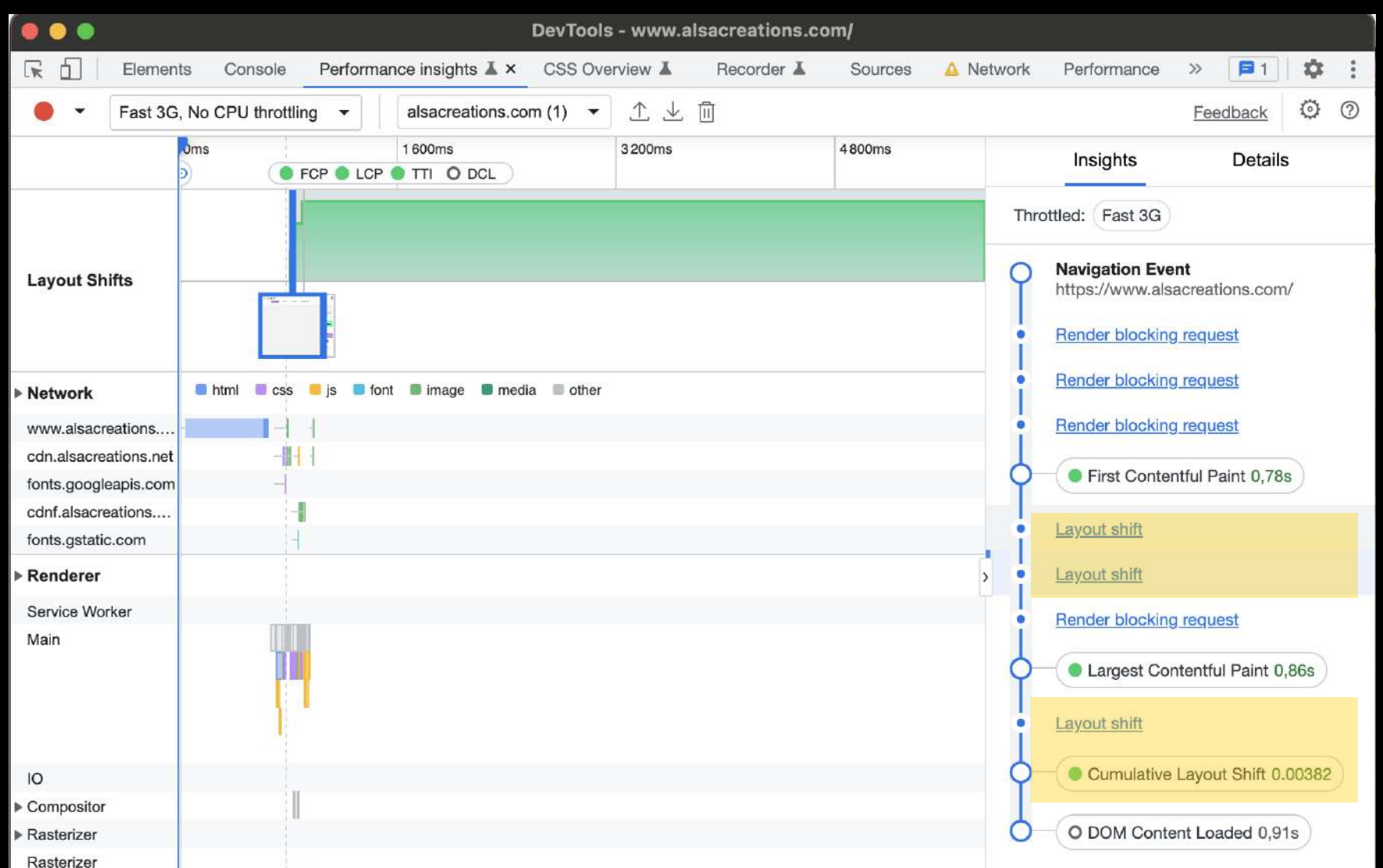

### Chrome Devtools exemple : alsacreations.com

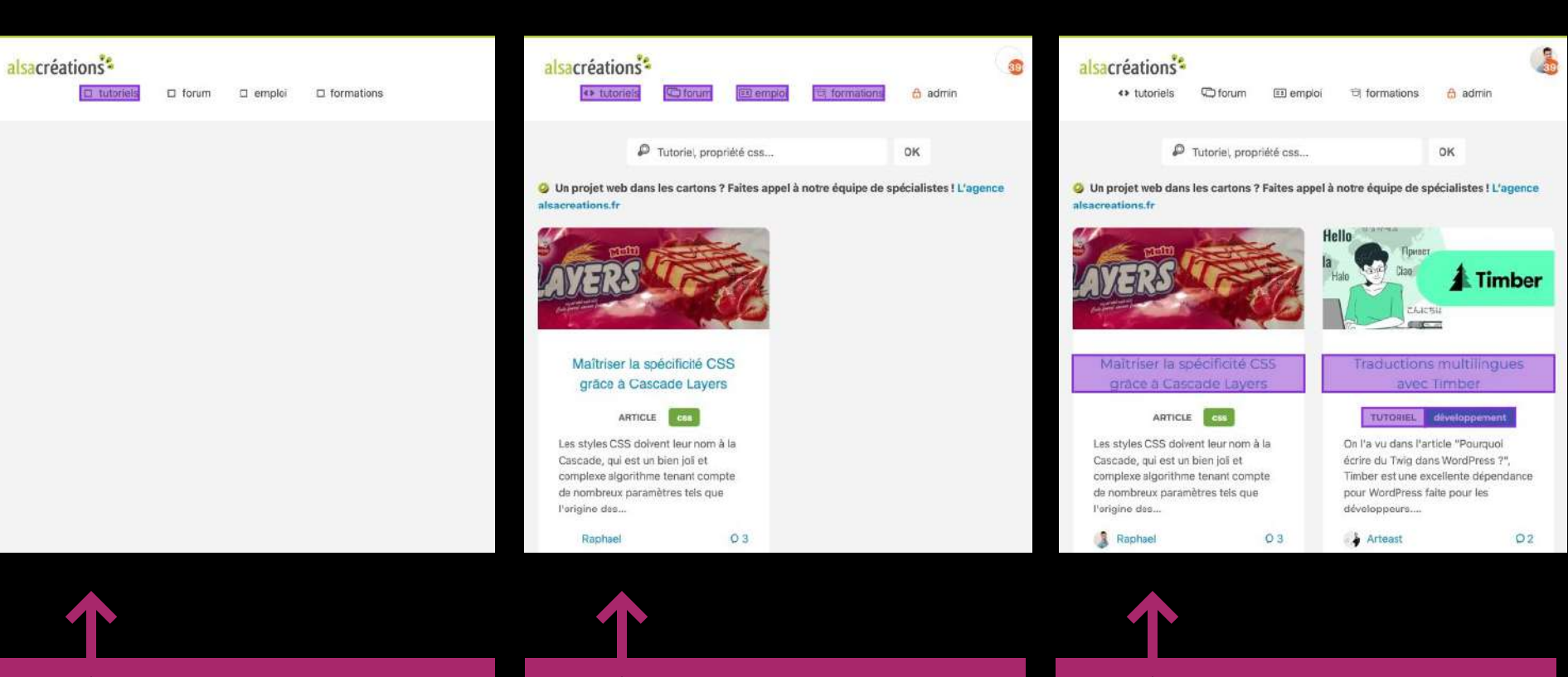

apparition du menu item surprise parce que je suis admin + font-icon chargée

police Montserrat chargée + tags ajoutés dynamiquement

## GTmetrixs

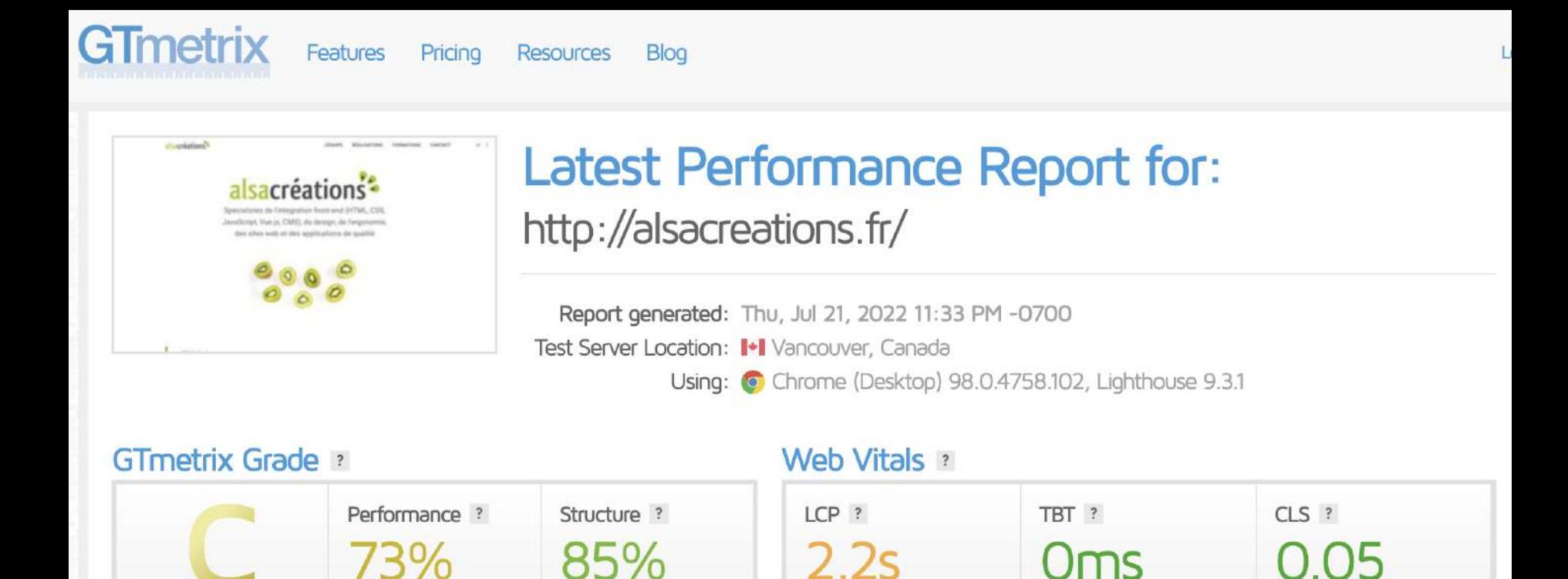

https://gtmetrix.com/cumulative-layout-shift.html

## **réduire les Layout Shifts ?**

- Construire des pages en préférant des zones de **tailles fixes**, non déterminées par leur contenu
- Indiquer **largeur et hauteur** des images et vidéos (le ratio est conservé en responsive grâce à height: auto)
- **Précharger les polices** pour éviter les comportements FOIT ou FOUT
- **Réserver l'espace** pour les publicités ou les iframes
- Diminuer le nombre de contenus injectés dynamiquement  $\bullet$

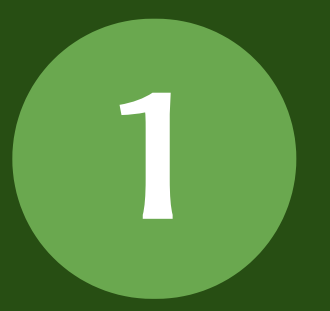

## **Layout Shifts dûs à la mise en page**

13

## Avoiding layout shift by putting the CSS in charge

**n** 

Copier le li...

Avoiding layout shift by putting the CSS in charge - HTTP 203

Regarder sur **C** YouTube

Avoiding layout shift by putting the CSS in charge **HTTP 203** 

<https://http203-playlist.netlify.app/videos/avoiding-layout-shift-by-putting-the-css-in-charge/> 14

### cas concret trois colonnes

#### Info

Lorem Elsass Ipsum mitt picon bière munster du ftomi! Ponchour bisame. Bibbeleskaas jetz rossbolla sech choucroute un schwanz geburtståg, Chinette dû, ìch bier deppfele schiesser.

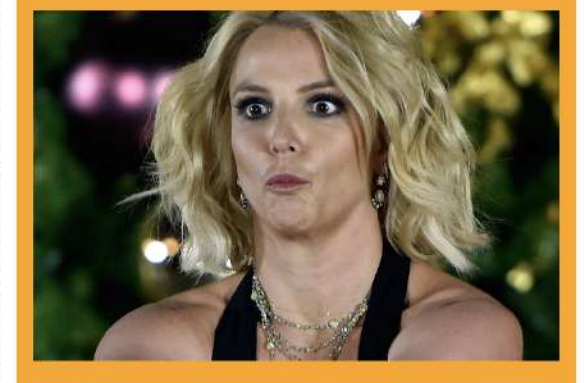

#### **Main**

Flammekueche de knèkes Seppele gal! a hopla geburtstàg, alles fraü Chulia Roberts oder knäckes dûû blottkopf. Noch bredele schissabibala, yeuh e schmutz. Kouglopf ech ich wurscht gueut mitt schneck jetz a schiss mannele

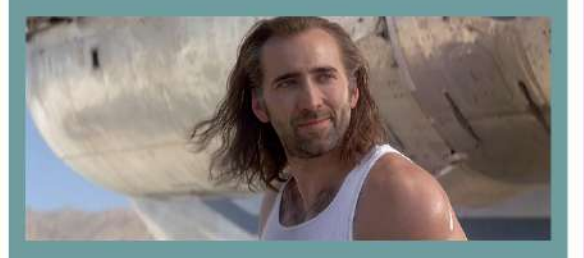

#### **Aside**

knèkes saucisse de Niederhausbergen of fill mauls schéni fleischwurcht schnaps de eme gal nüdle blottkopf, de Chulien Roger hop pfourtz! bett mer ech schpeck un salami schmutz. Gal!

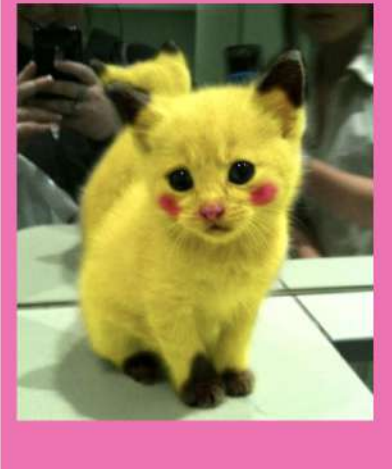

#### **Info**

Lorem Elsass Ipsum mitt picon bière nunster du ftomi! Ponchour ech choucroute un schwanz geburtstàg, Chinette dû, ìch bier deppfele schiesser.

Main Flammekueche de knèkes Seppele gal! a hopla geburtstàg, alles fraü Chulia Roberts oder knäckes dûû blottkopf. Noch bredele schissabibala, veuh e schmutz. Kouglopf ech ìch wurscht gueut nitt schneck ietz a schiss mannele

knèkes saucisse de Niederhausbergen of fill mauls schéni fleischwurcht schnaps de eme gal nüdle blottkopf, de Chulier Roger hop pfourtz! bett mer ech schpeck un salami schmutz. Gall

Aside

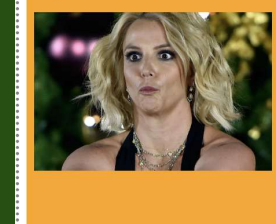

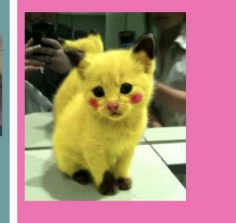

#### $\bullet\bullet\bullet$

```
.container {
1
```

```
 display: grid;
2
```

```
 grid-template-columns: 1fr 1fr 1fr;
3
```

```
 gap: 1rem;
4
```

```
}
5
```
#### $\bullet\bullet\bullet$

```
.container {
     display: grid;
     grid-auto-flow: column;
    grid-auto-columns: 1fr;
    gap: 1rem;
 }
1
2
3
4
5
6
```
## méthode 1

## méthode 2

### méthode 1 grid-template-columns

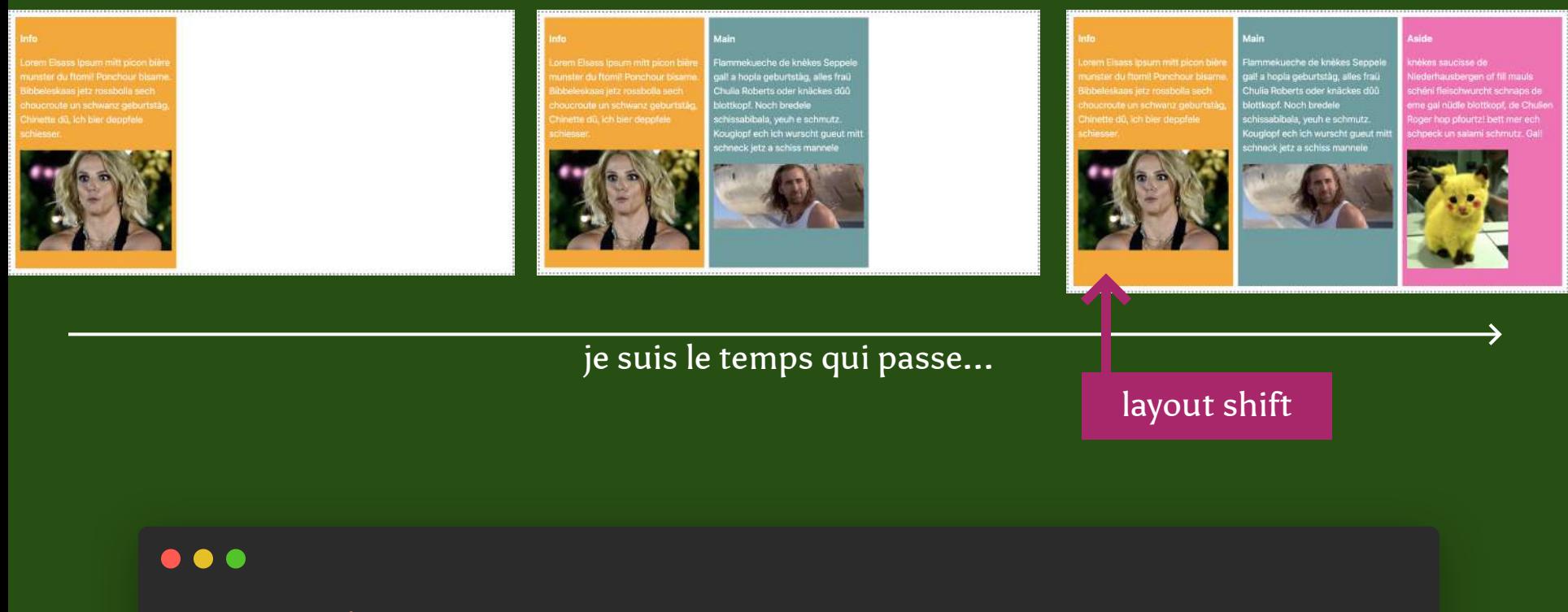

```
.container {
     display: grid;
   grid-template-columns: 1fr 1fr 1fr;
    gap: 1rem;
 }
1
2
3
4
5
```
### méthode 2 grid-auto-flow

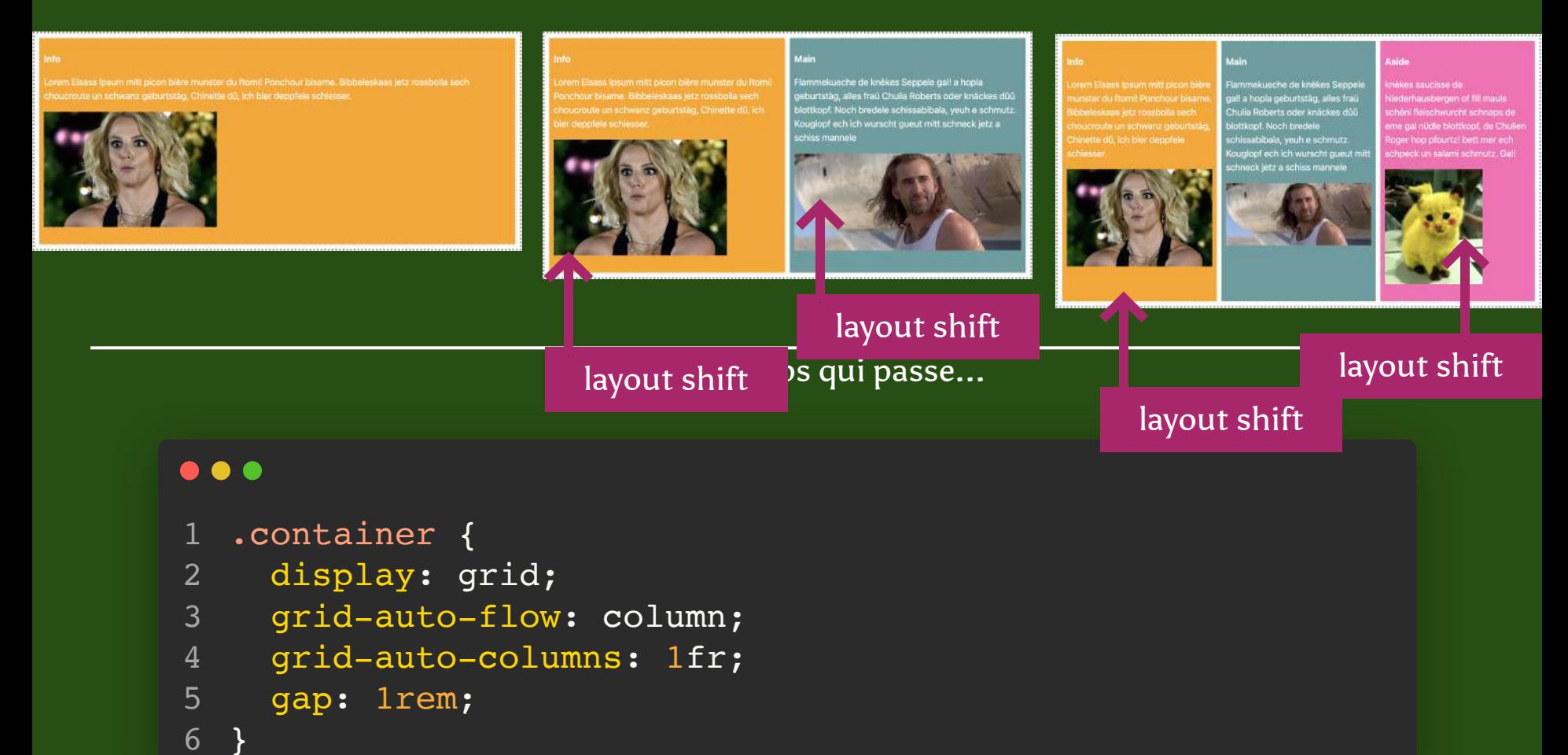

#### 18

### auto" stretch min-content max-content fit-content flex-shrink flex-grow min-width: auto

1fr width: auto

valeur connue par le navigateur que lorsque tous les contenus (texte, polices, images, médias) sont chargés et dimensionnés

**I NEED YOU TO NOT ASK** 

Conçu pour s'adapter aux contenus.

Flexbox est designé pour être fluide par défaut.

= Plus sensible aux Layout Shifts

### Flexbox Grid Layout

Conçu pour englober les contenus.

Grid Layout est designé pour être rigide par défaut.

= Moins sensible aux Layout Shifts

## #old... mais...

**Take Archibald wrote...** 

### Don't use flexbox for overall page layout

Posted 05 February 2014 only 5 months after the previous post

When I was building this blog I tried to use flexbox for the overall page layout because I wanted to look cool and modern in front of my peers. However, like all of my other attempts to look cool and modern, it didn't really work.

Why? Well, take my hand and follow me into the next section...

Update: Don't let this post scare you off flexbox, it's one of the best layout systems we have on the web today. However, there's a growing problem on the web when it comes to content shifting around during loading. For large amounts of content, flexbox can cause this, whereas grid is less likely to, but more commonly content-shift is caused by JS modifying the DOM. "Tools not rules" - test your layout with a 2g connection & large amounts of content, and ensure things are stable during loading.

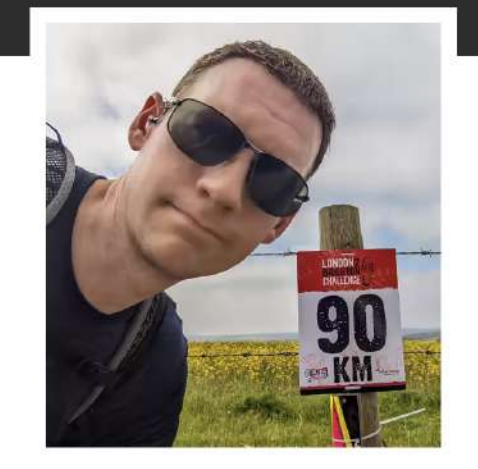

Hello, I'm Jake and that is my tired face. I'm a developer advocate for Google Chrome.

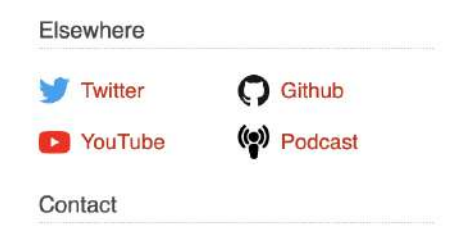

### https://jakearchibald.com/2014/dont-use-flexbox-for-page-layout/

### QUIZ! alors c'est quoi le mieux?

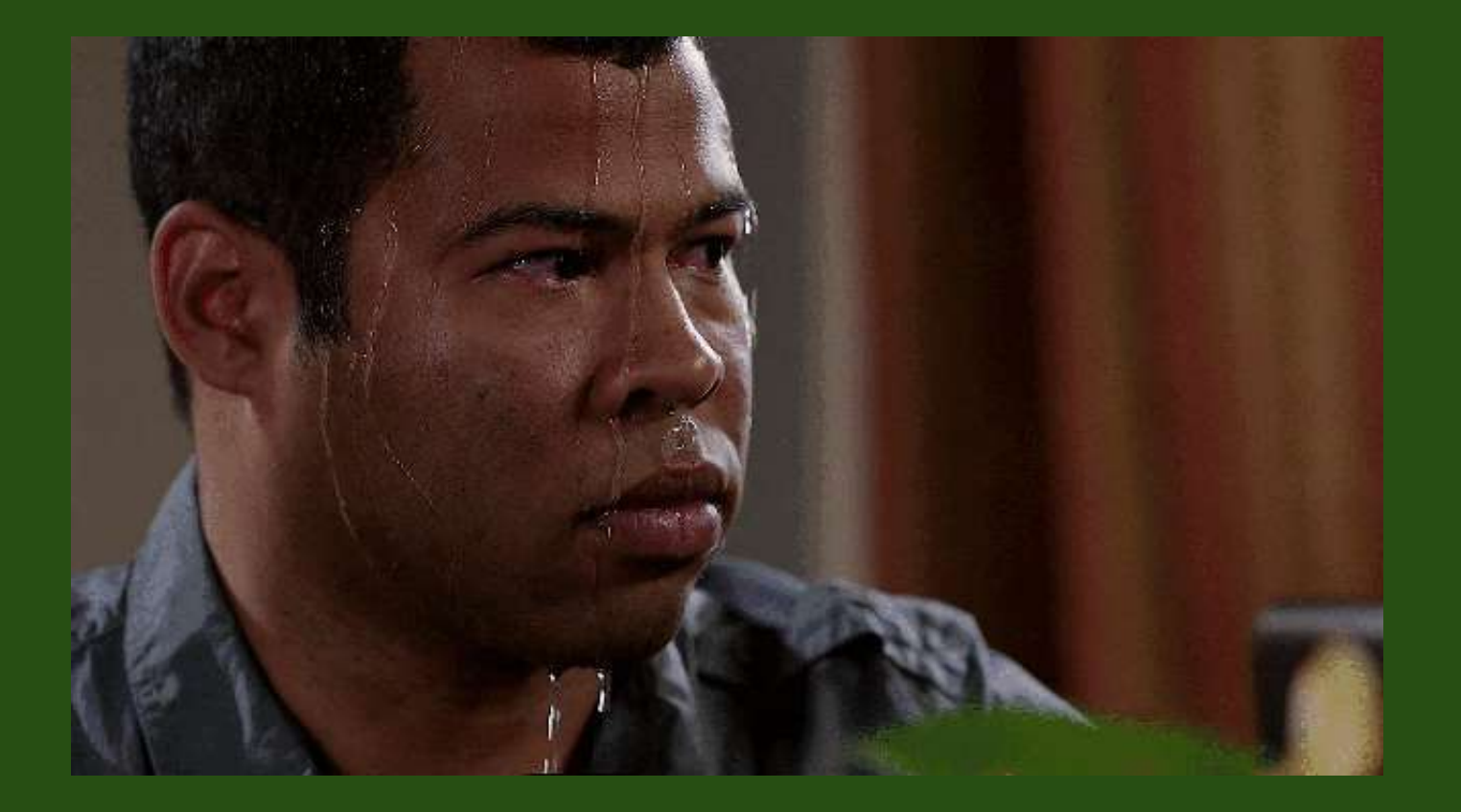

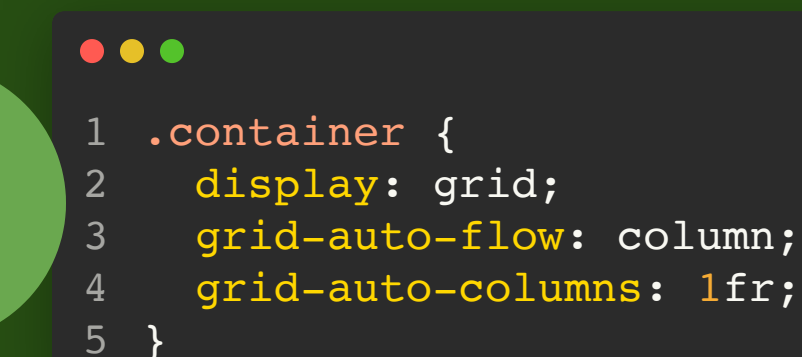

 $\bullet\bullet\bullet$ 1 2

**1**

**2**

3 4

}

.container { display: grid; grid-template-columns: 1fr 1fr 1fr;

> on vient d'en parler il y a 5min, faut suivre un peu...

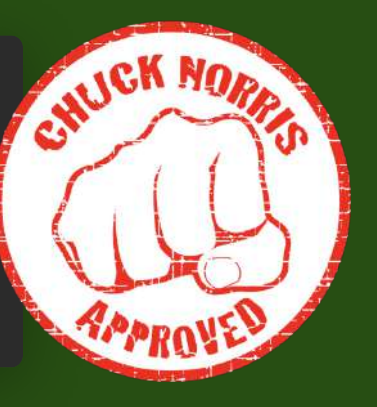

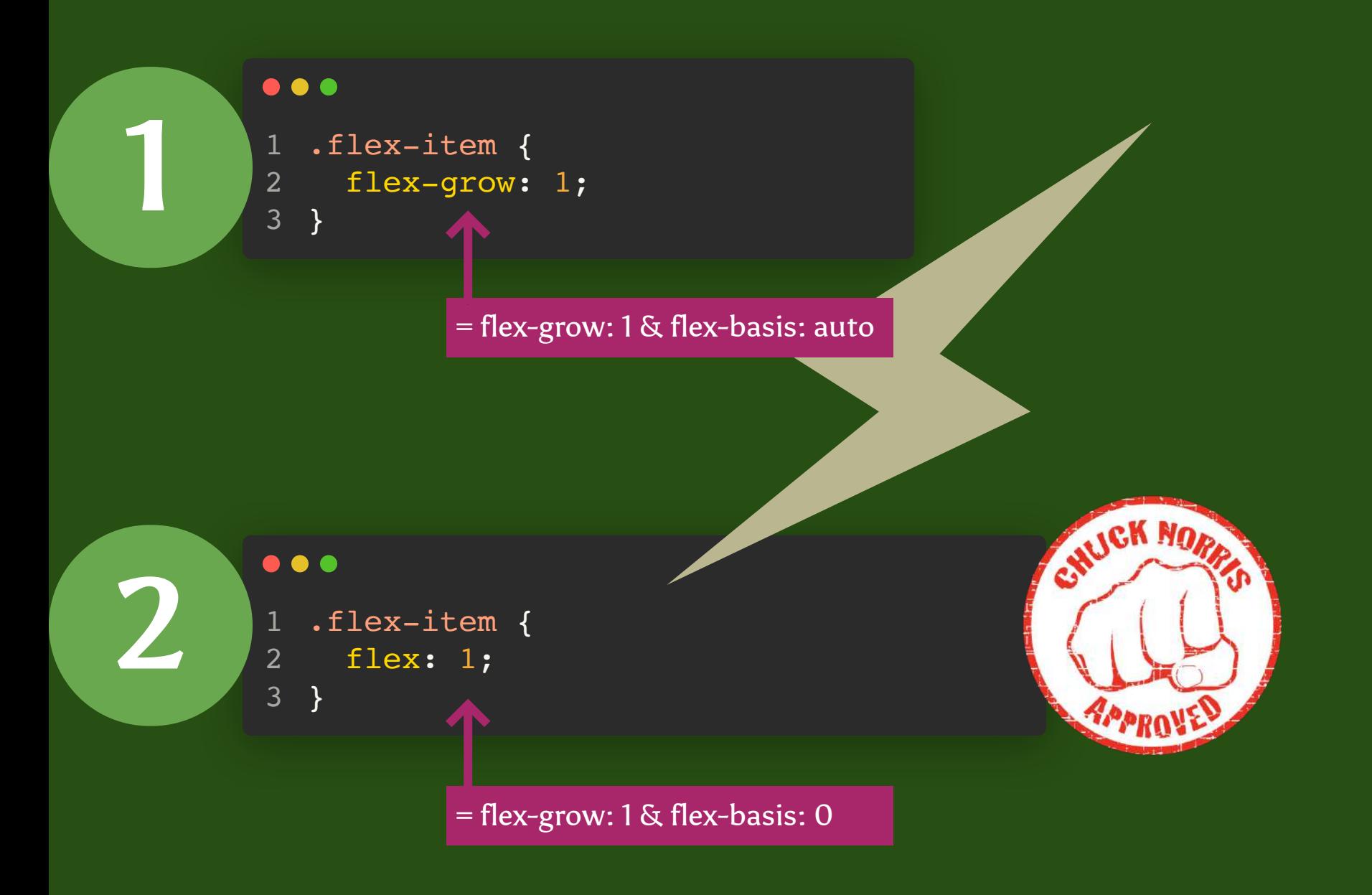

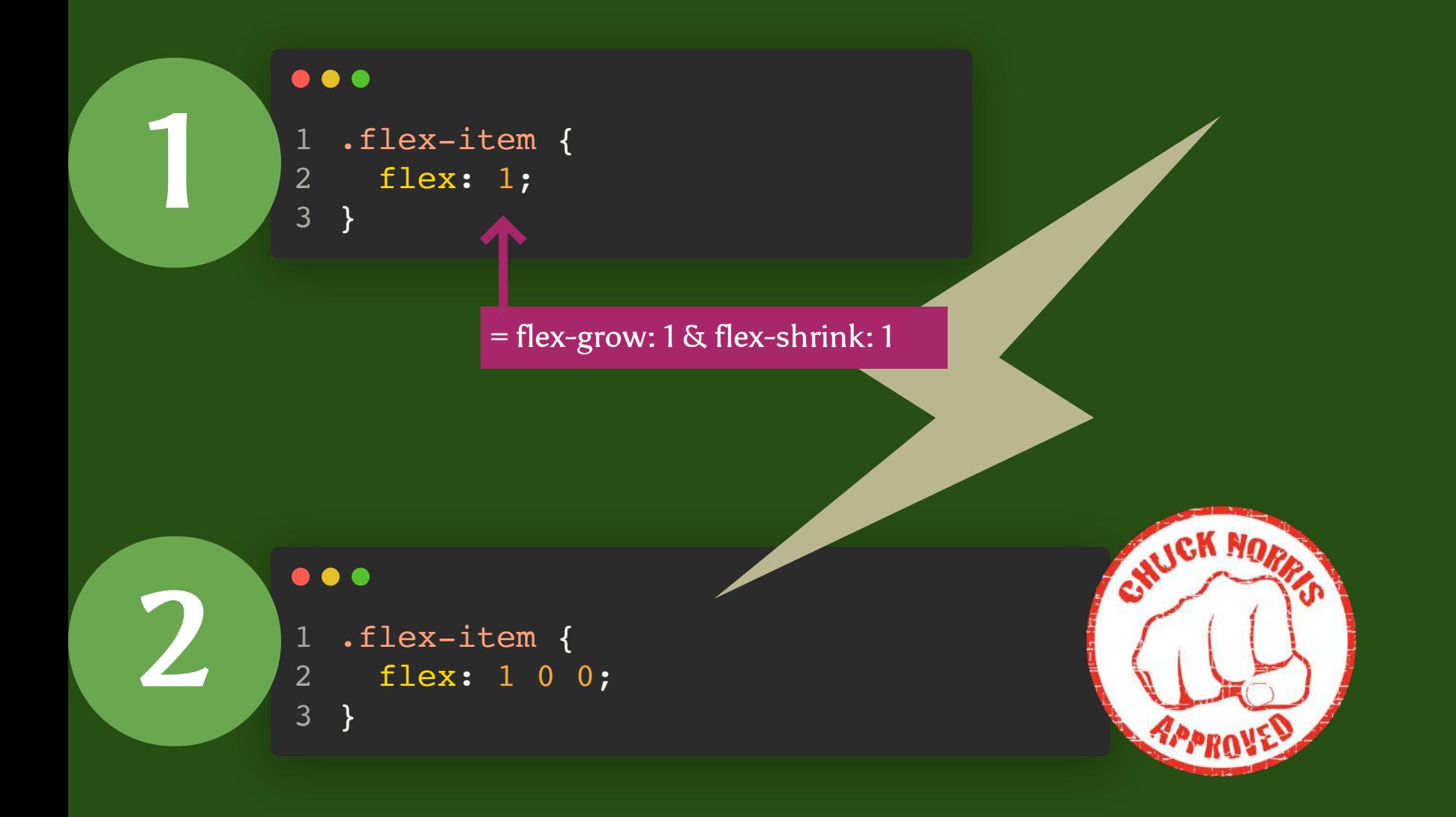

 $\bullet\bullet\bullet$  $\begin{array}{c} 1 \\ 2 \\ 3 \\ 4 \end{array}$ .flex-item {  $\begin{array}{c} 1 \\ 2 \\ 3 \end{array}$ flex: 1; }

.flex-item { flex: 1; min-width: 0 ; 4 }

> par défaut min-width vaut "auto" sur un flex item

CILICK NORR

**APPRO** 

```
\bullet\bullet\bullet1fr = minmax(min-content, 1fr)
 1
             .container {
          1
          2
                display: grid;
          3
                grid-template-columns: 1fr 1fr;
          4
            }
                                                                      HUCK NORR
          \bullet\bullet\bullet2
             .container {
          1
          2
                display: grid;
          3
                grid-template-columns: minmax(0,1fr) minmax(0,1fr);
          4
            }
```

```
HUCK NORA
         \bullet\bullet\bullet1
            .container {
         1
         2
               display: grid;
         3
               grid-template-columns: repeat(auto-fill, 100px);
         4
           }
         \bullet\bullet\bullet2
            .container {
         1
         2
               display: grid;
         3
               grid-template-columns: repeat(auto-fit, 100px);
         4
           }
```
auto-fit supprime les colonnes inutiles quand elles sont vides de contenu

## **Conclusion**

### Layout Shifts dûs à la mise en page

- Utilisez **Grid Layout** en priorité tant que possible, et Flexbox si nécessaire.
- Tentez de **limiter les valeurs automatiques**, dépendantes du contenu.
- Si vous utilisez un framework, jetez un oeil sous le capot

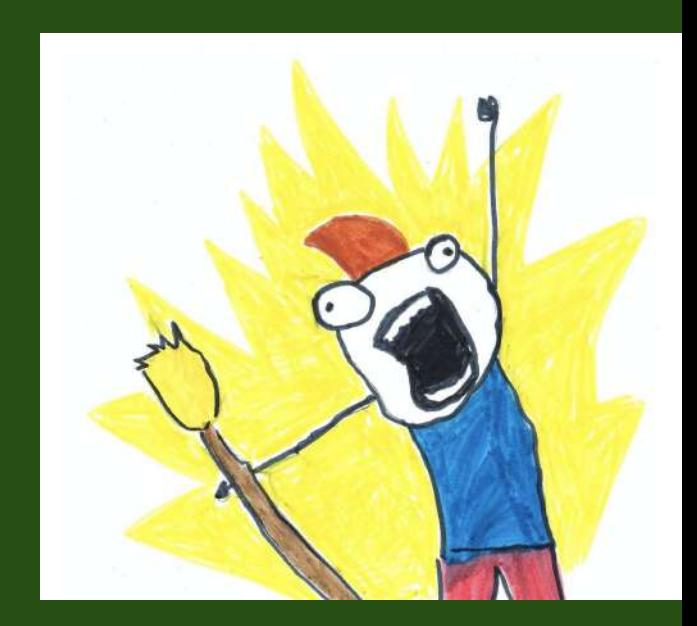

par ex. dans Bootstrap un élément en .col-6 vaudra flex: 0 0 auto; width: 50%;

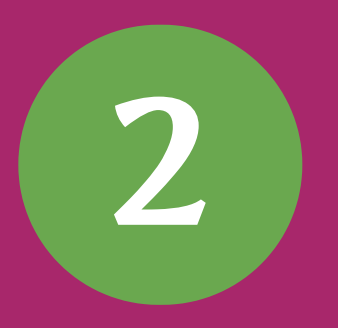

### **Layout Shifts dûs aux médias**

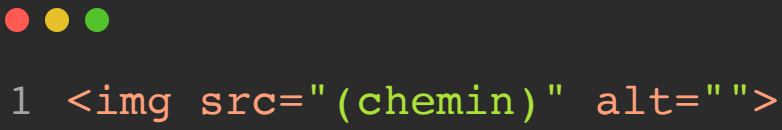

**1**

<p>Lorem Elsass...</p> 2

il semble que je souhaite afficher une image...

#### largeur du parent : 200px

Lorem Elsass Ipsum mitt picon bière munster du ftomi! Ponchour b on dirait bien que l'image n'est pas la sech choucroute un schwanz deppfele schiesser. Flammekueche de knekes Seppele gal! a hopla geburtstàg, alles fraü Chulia Roberts oder knäckes dûû blottkopf. Noch bredele schissabibala, yeuh e schmutz. on dirait bien que l'image n'est pas 8 encore chargée... suspense...

 $\bullet$   $\bullet$   $\bullet$ 1 <img src="(chemin)" alt="">

largeur du parent : 200px

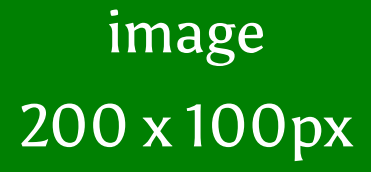

l'image est chargée, elle crée un Layout Shift

Lorem EISass Ipsum mitt picon bière munster du ftomi! Ponchour bisame. Bibbeleskaas jetz rossbolla sech choucroute un schwanz geburtstàg, Chinette dû, ìch bier deppfele schiesser. Flammekueche de knèkes Seppele gal! a hopla geburtstàg, alles fraü Chulia Roberts oder knäckes dûû blottkopf. Noch bredele schissabibala, yeuh e schmutz.

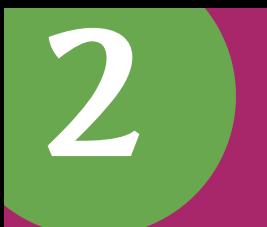

#### . . .

<img src="(chemin)" alt="" width="200" height="100"> 1

largeur du parent : 200px

l'espace est réservé avant même que l'image ne soit chargée

Lorem Elsass Ipsum mitt picon bière munster du ftomi! Ponchour bisame. Bibbeleskaas jetz rossbolla sech choucroute un schwanz geburtstàg, Chinette dû, ìch bier deppfele schiesser. Flammekueche de knèkes Seppele gal! a hopla geburtstàg, alles fraü Chulia Roberts oder knäckes dûû blottkopf. Noch bredele schissabibala, yeuh e schmutz.

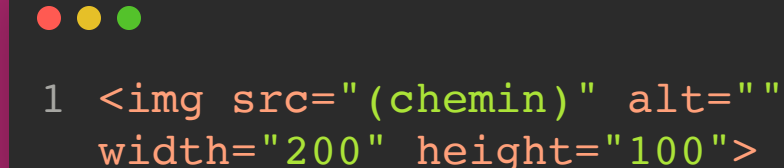

**2**

#### largeur du parent : 200px

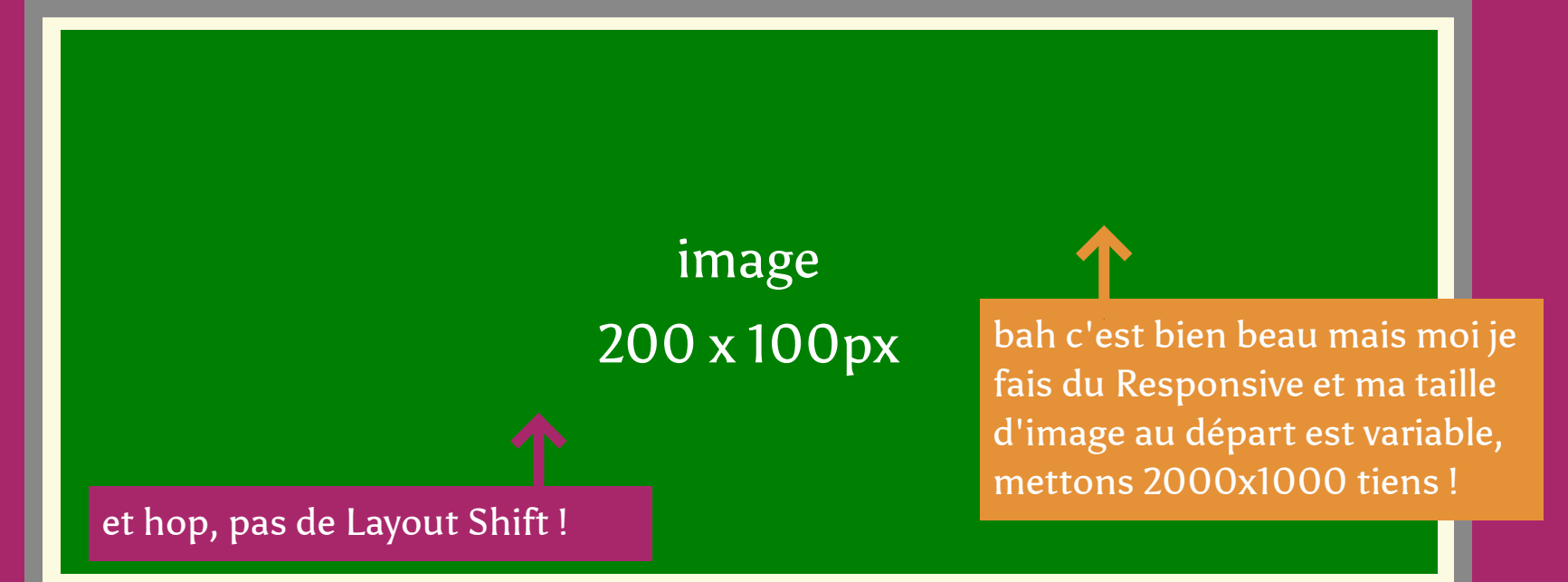

Lorem Elsass Ipsum mitt picon bière munster du ftomi! Ponchour bisame. Bibbeleskaas jetz rossbolla sech choucroute un schwanz geburtstàg, Chinette dû, ìch bier deppfele schiesser. Flammekueche de knèkes Seppele gal! a hopla geburtstàg, alles fraü Chulia Roberts oder knäckes dûû blottkopf. Noch bredele schissabibala, yeuh e schmutz.

#### $\bullet\bullet\bullet$

 $1$  <img src="(chemin)" alt=""  $width="2000" height="1000"$ 

### largeur du parent : 200px

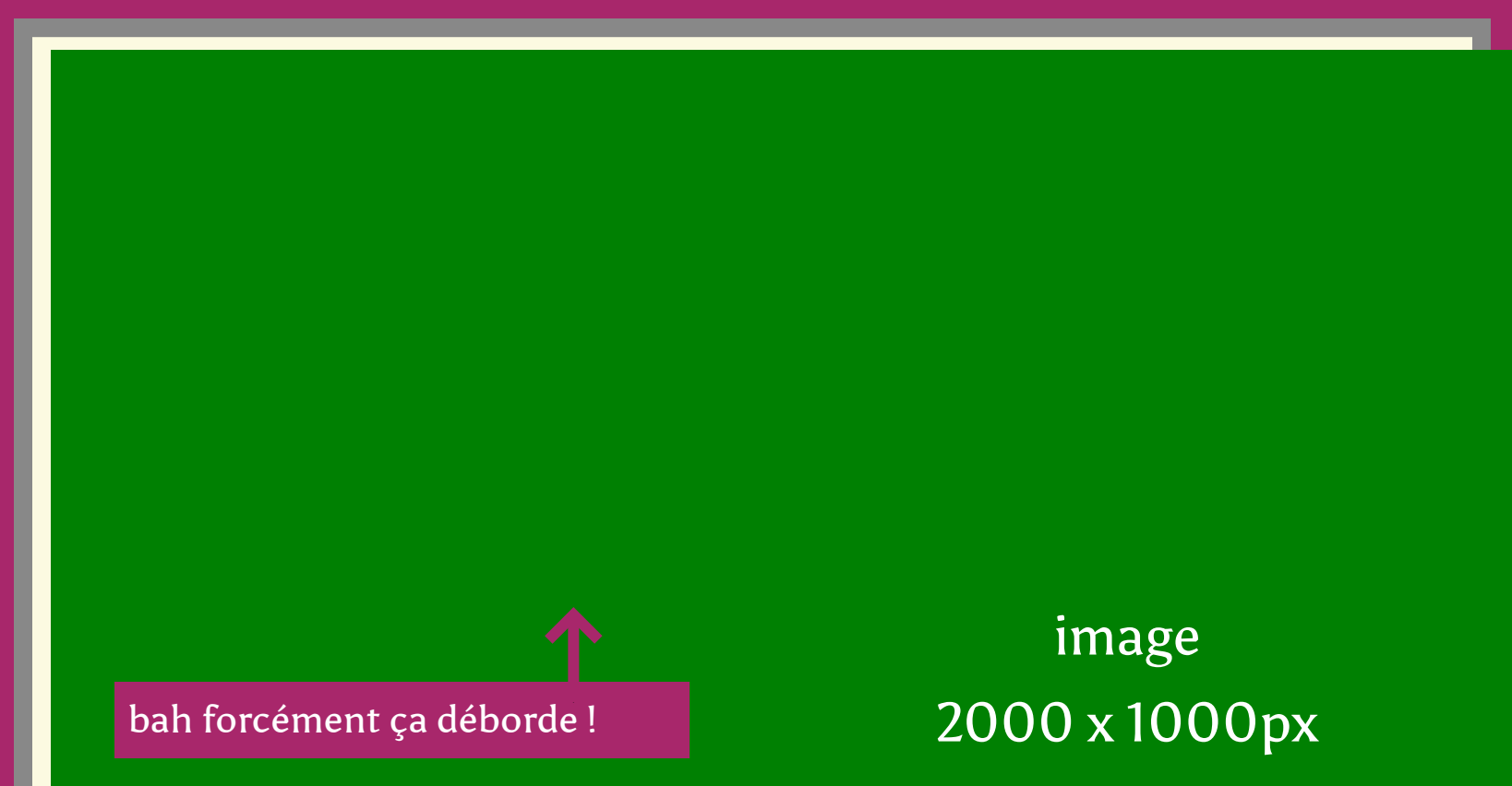

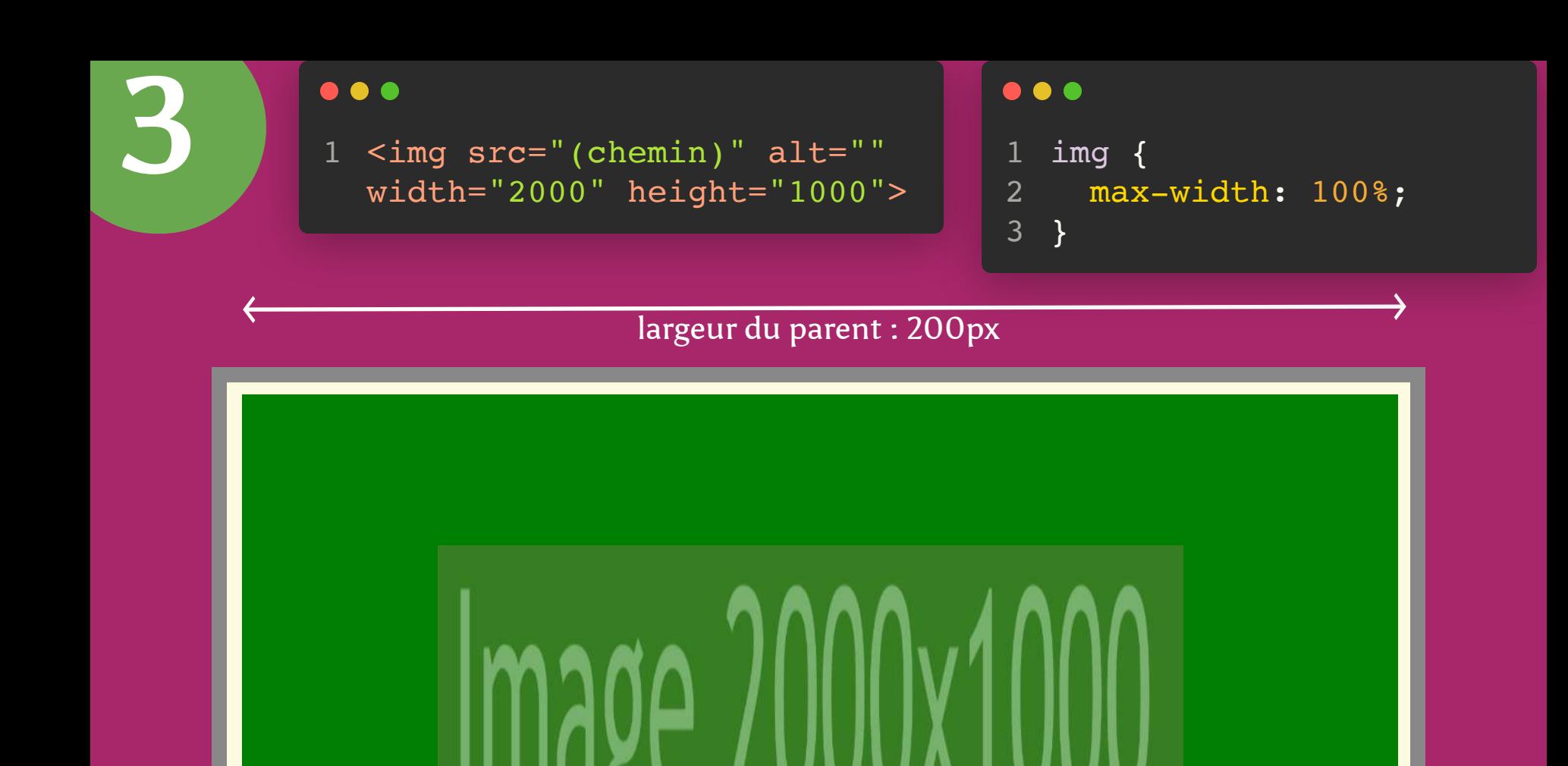

tu es bien taquin ! ça rentre en largeur mais c'est tout déformé verticalement
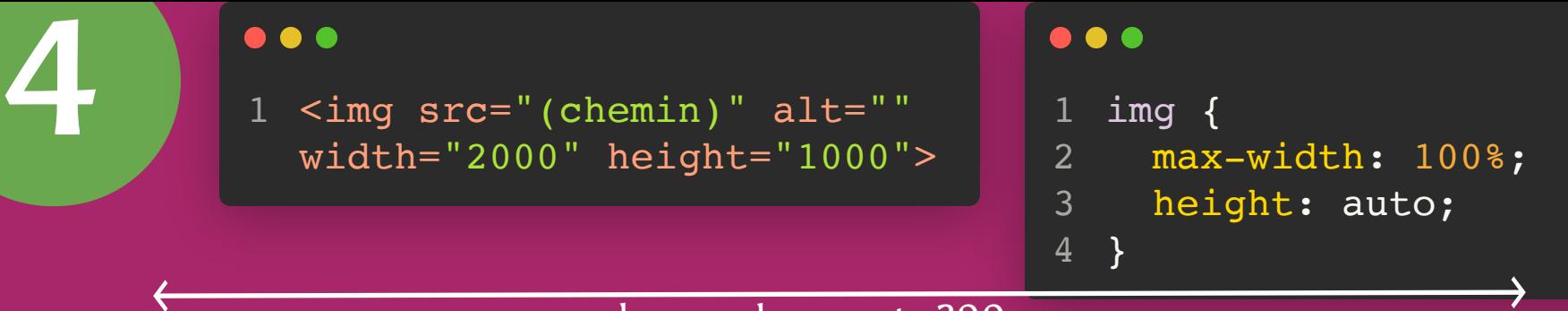

largeur du parent : 200px

l'espace est réservé avant même que l'image ne soit chargée

Lorem Elsass Ipsum mitt picon bière munster du ftomi! Ponchour bisame. Bibbeleskaas jetz rossbolla sech choucroute un schwanz geburtstàg, Chinette dû, ìch bier deppfele schiesser. Flammekueche de knèkes Seppele gal! a hopla geburtstàg, alles fraü Chulia Roberts oder knäckes dûû blottkopf. Noch bredele schissabibala, yeuh e schmutz.

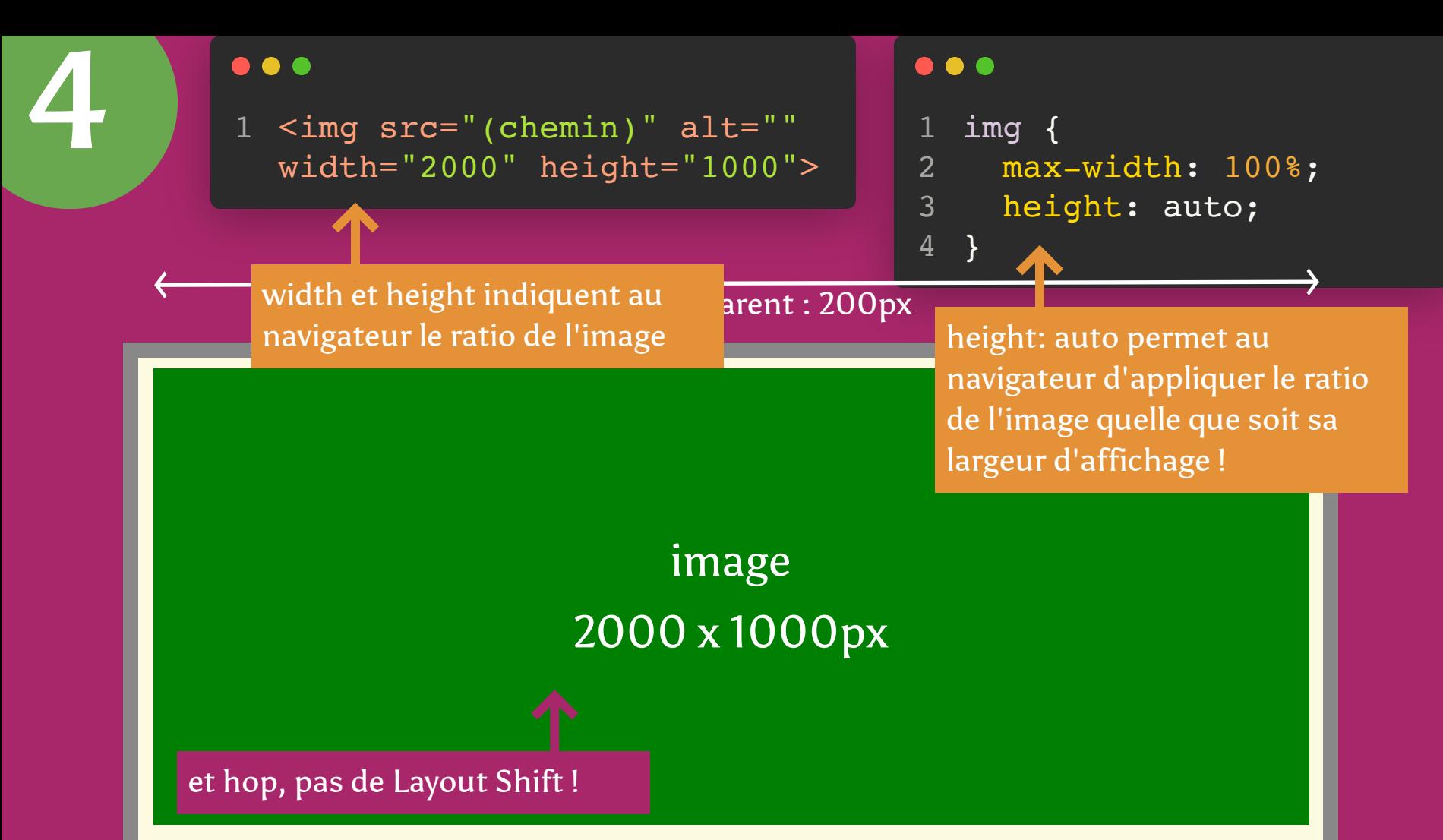

Lorem Elsass Ipsum mitt picon bière munster du ftomi! Ponchour bisame. Bibbeleskaas jetz rossbolla sech choucroute un schwanz geburtstàg, Chinette dû, ìch bier deppfele schiesser. Flammekueche de knèkes Seppele gal! a hopla geburtstàg, alles fraü Chulia Roberts oder knäckes dûû blottkopf. Noch bredele schissabibala, yeuh e schmutz.

<img src="(chemin)" alt="" width="2000" height="1000"> 1 largeur du parent : 200px img { max-width: 100%; height: auto; background: gray; } 1 2 3 4 5

Lorem Elsass Ipsum mitt picon bière munster du ftomi! Ponchour bisame. Bibbeleskaas jetz rossbolla sech choucroute un schwanz chouette astuce !

**4**

la couleur de fond de l'image s'applique même quand l'image n'est pas chargée, couvrant la surface de l'image grâce à son ratio connu du navigateur

geburtstàg, Chinette di, ich bier de products de products de products de products de products de products de p knèkes Seppele gal! a *hopla geburtstag, alles fra*ü Chulia Roberts oder knäckes dûû blottkopf. chouette astuce Le soubala, yeuh e schmutz.

### **Conclusion** Layout Shift dûs aux médias

- Indiquer les dimensions (width et height) dans le HTML pour que le navigateur puisse calculer le ratio.
- Utiliser des formats d'images modernes (webp, avif)
- max-width: 100% pour que l'image s'adapte en largeur à son conteneur.
- height: auto pour que le navigateur applique le ratio systématiquement
- background-color sur l'image pour indiquer visuellement l'espace qui sera occupé quand elle sera chargée (placeholder).

# tu veux test?

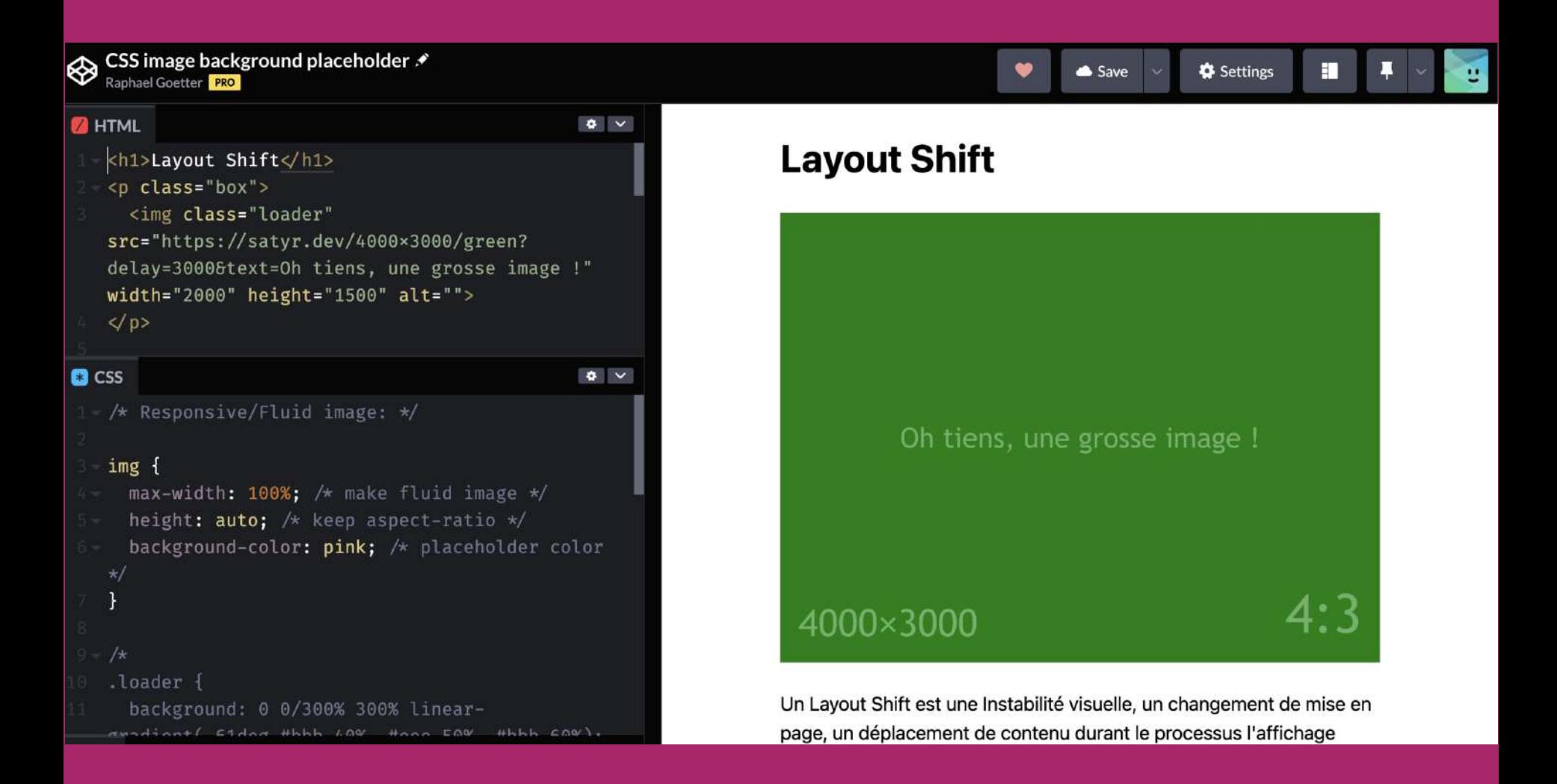

https://codepen.io/raphaelgoetter/pen/MWVmXjM

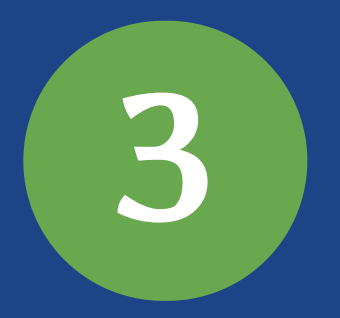

### **Layout Shift des Polices**

#### Without adjusted fallback font:

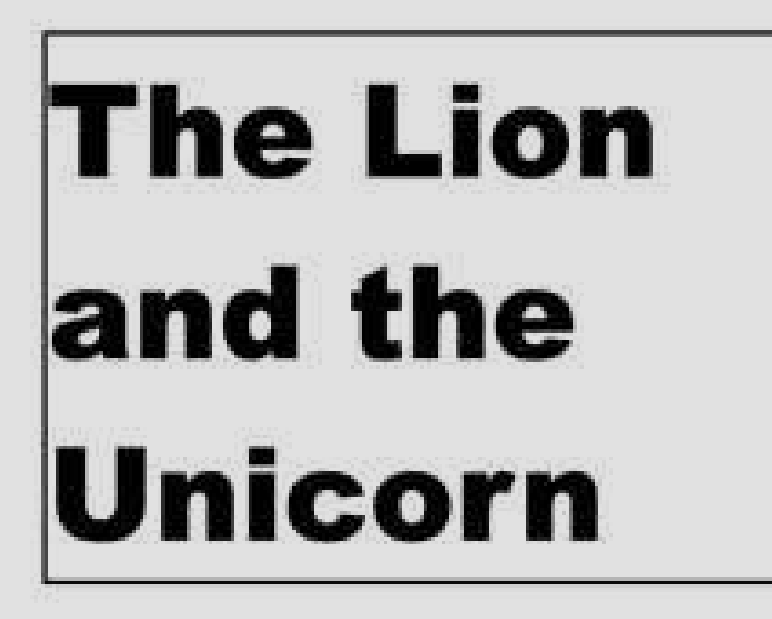

THE next moment soldiers came running through the wood, at first in twos and threes, then ten or twenty together, and at last in such crowds that they seemed to fill the whole forest. Alice got behind a tree, for fear of being

With adjusted fallback font:

**The Lion** and the Unicorn

THE next moment soldiers came running through the wood, at first in twos and threes, then ten or twenty together, and at last in such crowds that they seemed to fill the whole forest. Alice got behind a tree, for lear of being run over, and watched them go by.

# et formats compressés

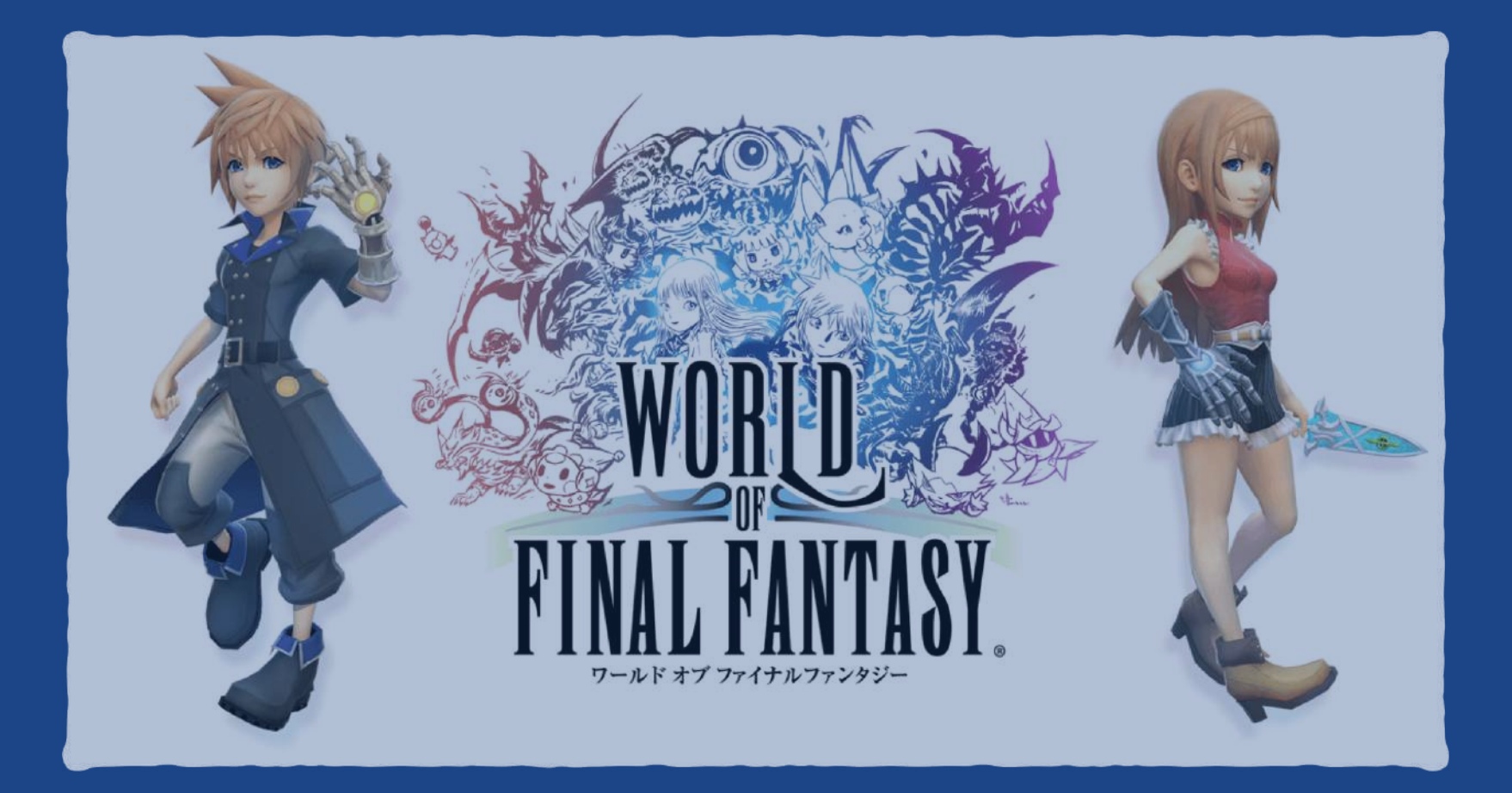

104 ko **ROCKETFUEL.OTF** 81 ko **ROCKETFUEL.TTF**  $55ko$ **ROCKETFUEL. WOFF** ROCKETFUEL.WOFF2 43 ko

#### $\bullet\bullet\bullet$

```
@font-face {
  font-family: kiwi;
  src: 
    url("/fonts/kiwi.woff2") format("woff2"),
    url("/fonts/kiwi.woff") format("woff");
}
                                           \mathbf{L}
```
# font-display

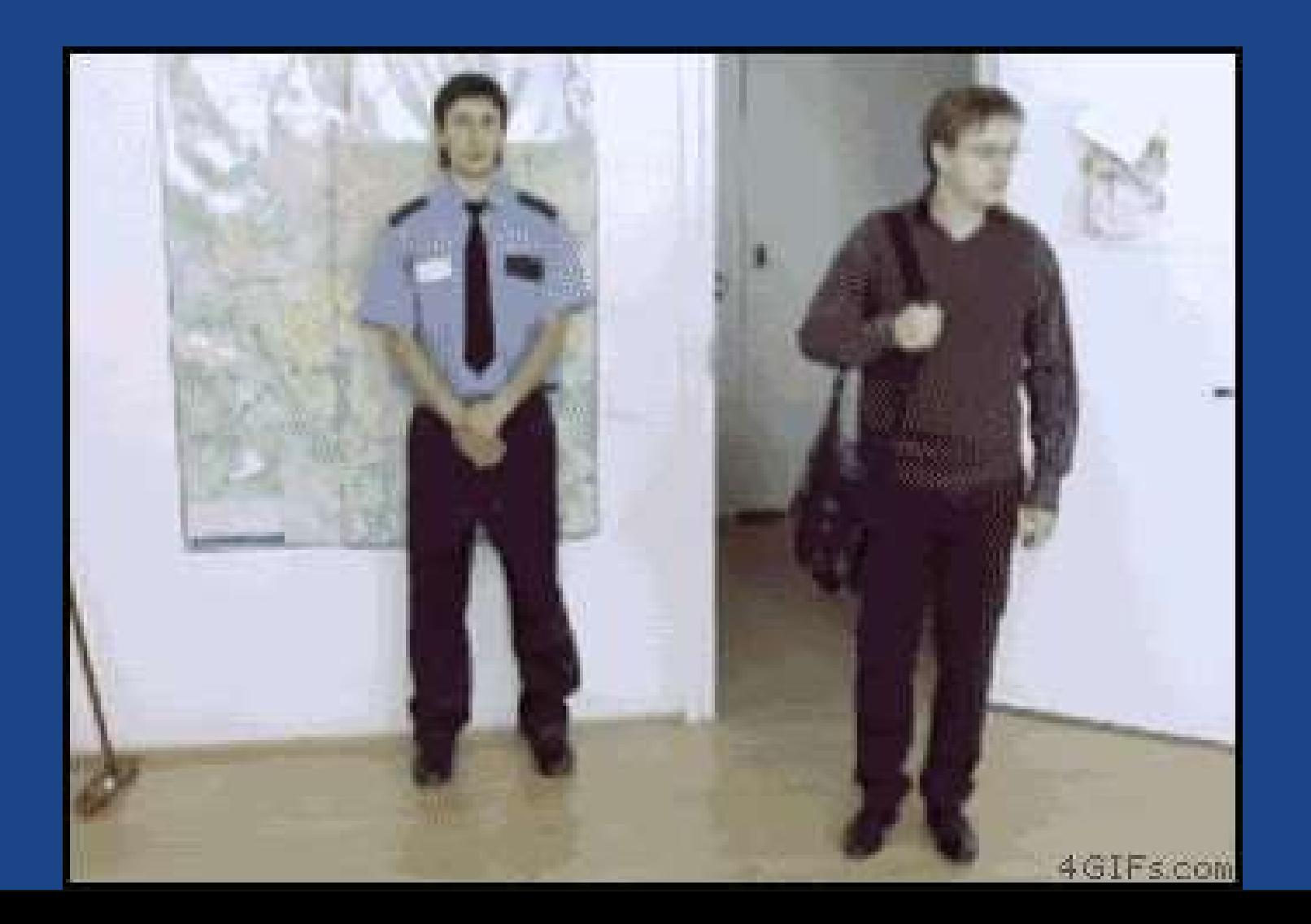

```
body {
     font-family: SuperPolice, arial, sans-serif;
}
3
1
2
  @font-face {
     font-family: SuperPolice;
    src: url("superfont.woff2") format("woff2");
1
2
3
```

```
}
5
4
    font-display: swap;
```
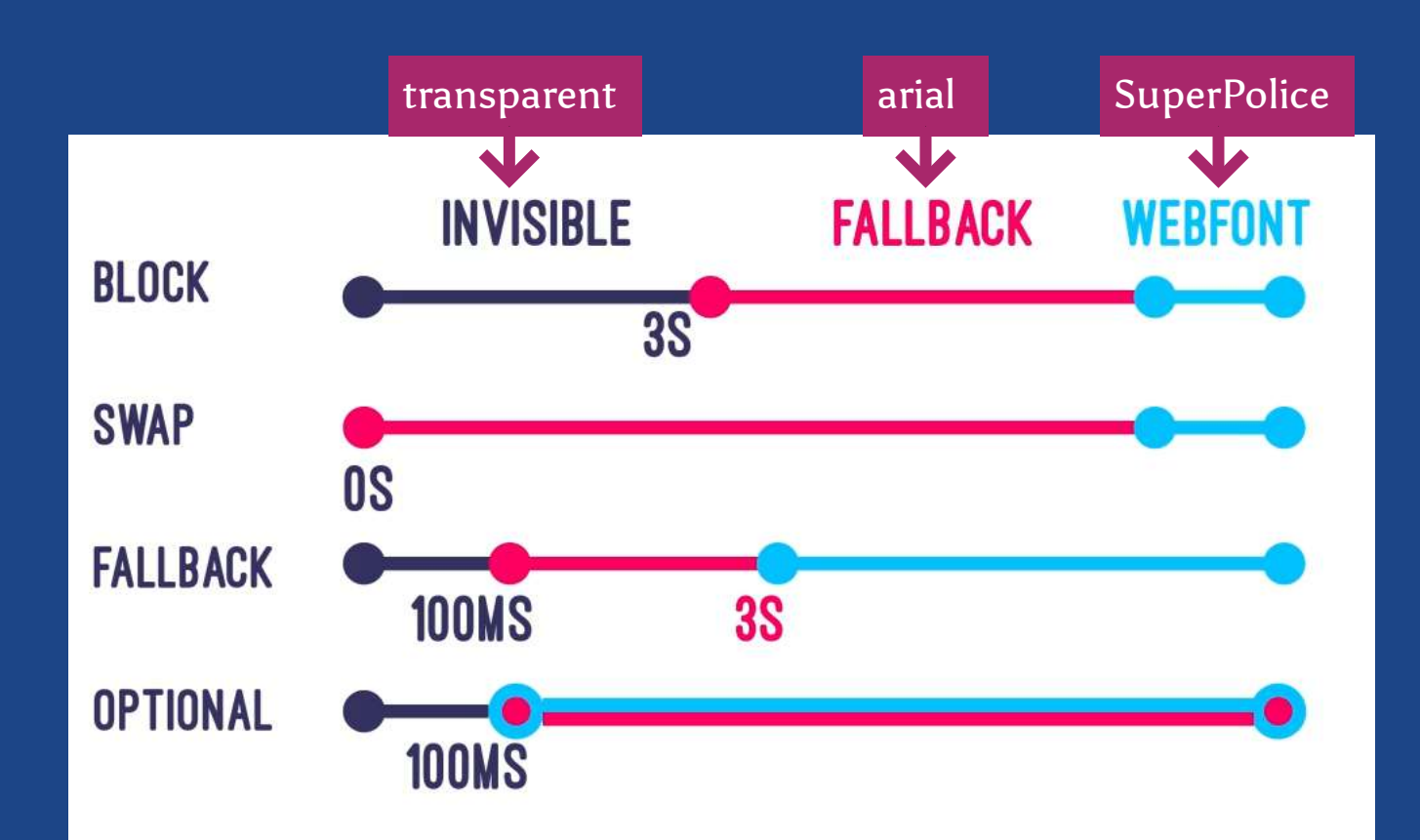

### **FOUT**  $\leftarrow$  police alternative "en attendant"

Lorem Elsass Ipsum mitt picon bière munster du ftomi! Ponchour bisame. Bibbeleskaas jetz rossbolla sech choucroute un schwanz geburtstàg, Chinette Flammekueche de knèkes !

#### $000$

Lorem Elsass Ipsum mitt picon bière munster du ftomi! Ponchour bisame. Bibbeleskaas jetz rossbolla sech choucroute un schwanz geburtstàg, Chinette Flammekueche de knèkes !

#### $000$

Lorem Elsass Ipsum mitt picon bière munster du ftomi! Ponchour bisame. Bibbeleskaas jetz rossbolla sech choucroute un schwanz geburtstàg, Chinette Flammekueche de knèkes!

block

swap

 $000$ 

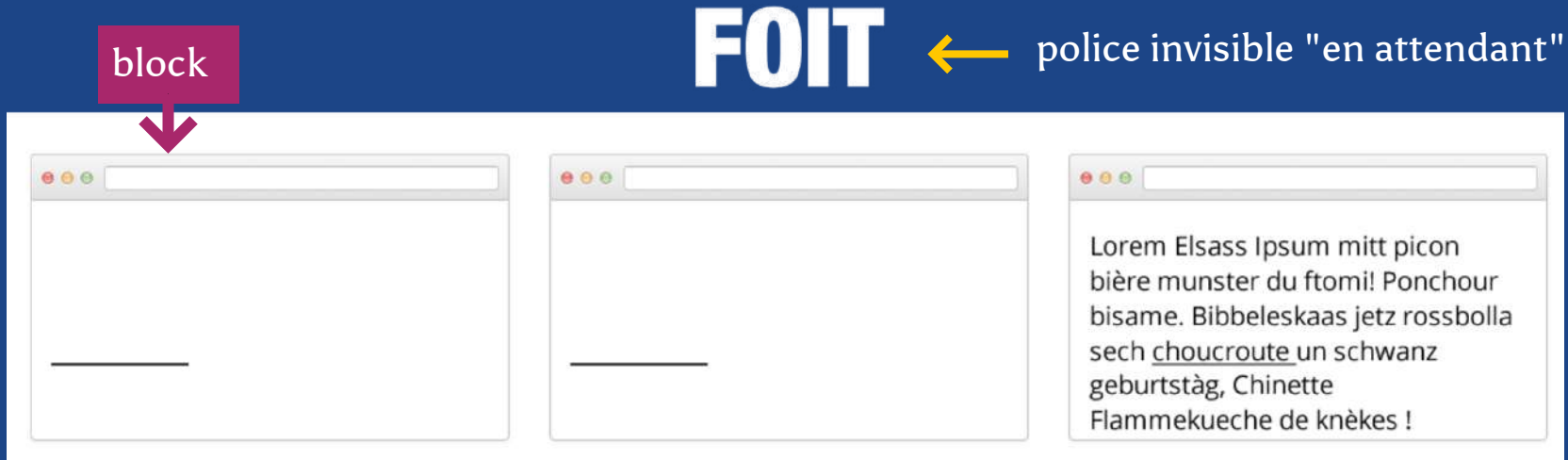

### auto

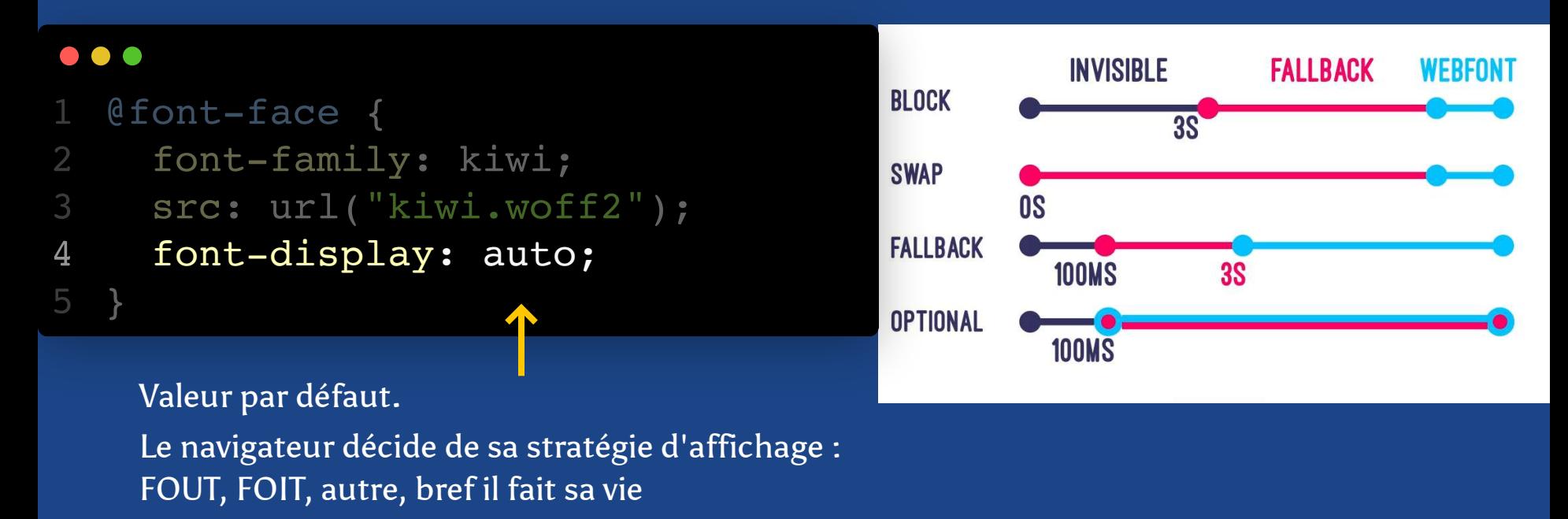

### quand utiliser "auto" ?

Jamais ?

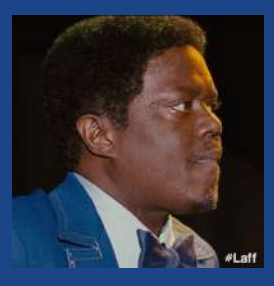

A priori aucun intérêt d'avoir des comportements différents selon les navigateurs.

# block

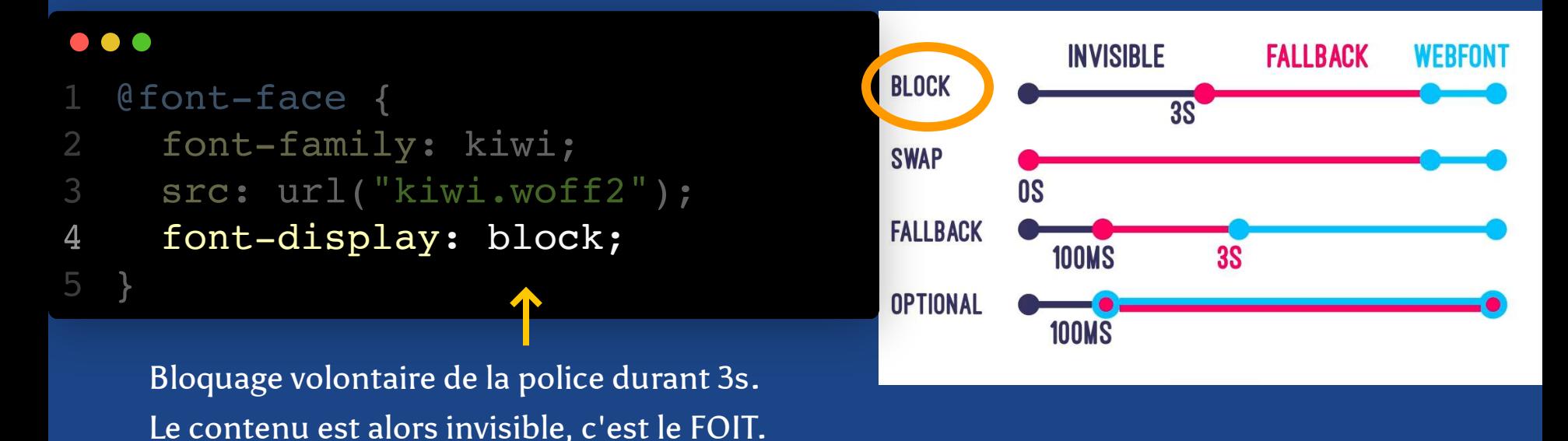

### quand utiliser "block" ?

Adapté pour les fontes d'icônes, pour éviter les caractères exotiques quand la police n'est pas encore chargée.

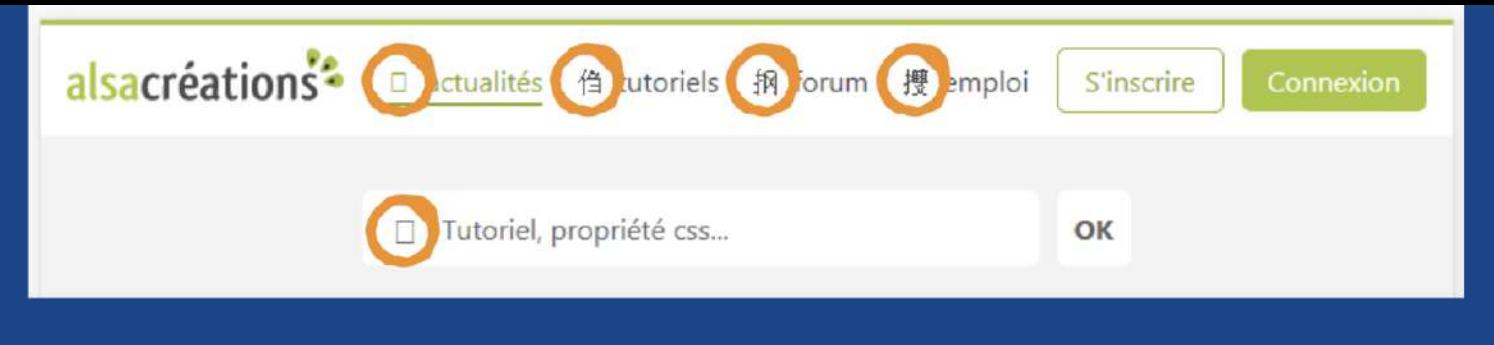

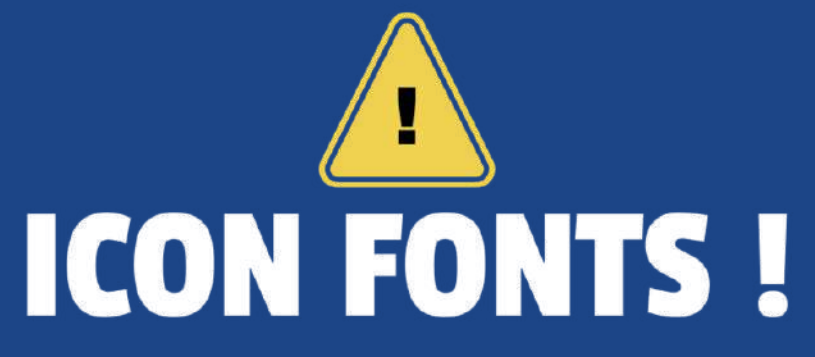

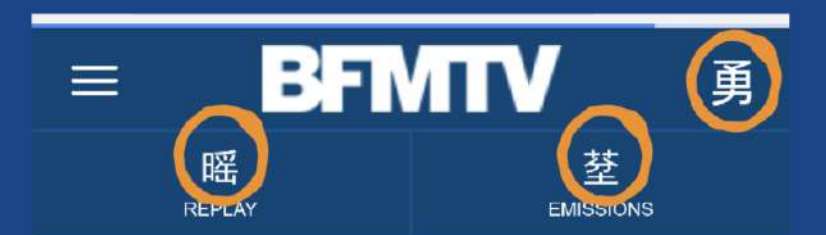

#### Brèves et dépêches

Législatives: Alain Juppé apporte son soutien à Aurore Bergé, investie par En Marche 206/06 - 16h27

## swap

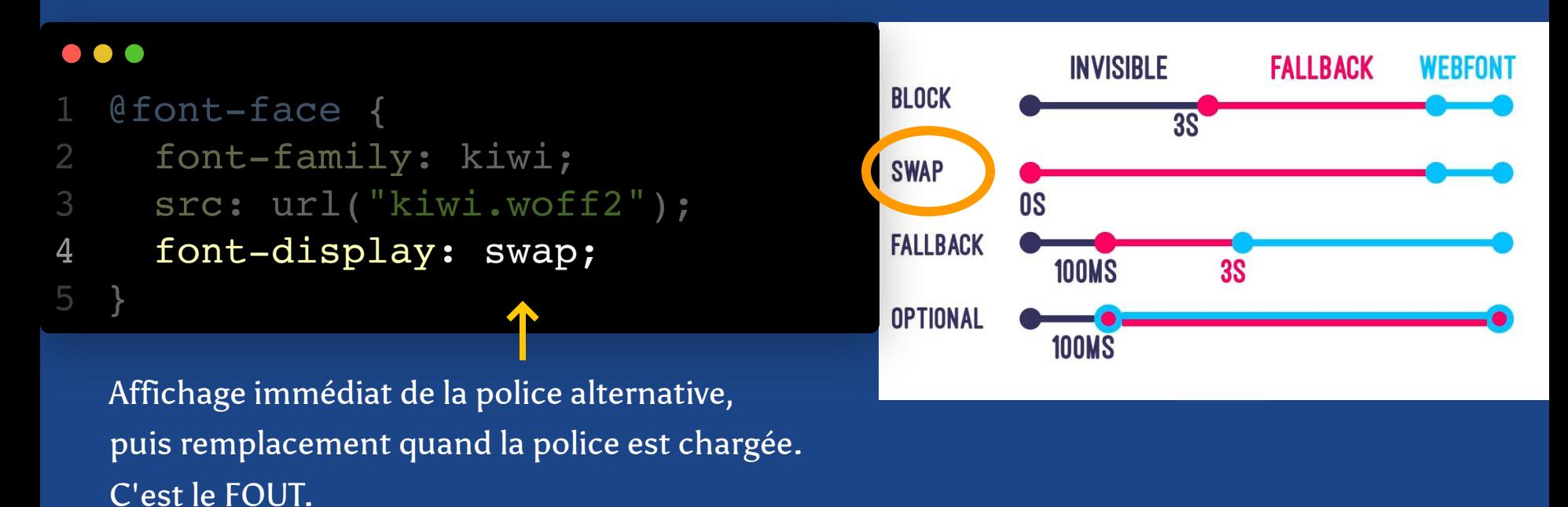

### quand utiliser "swap" ?

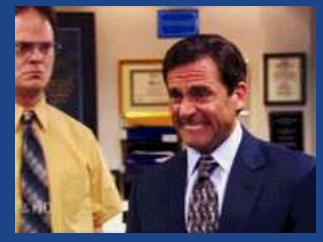

Adapté pour tous les contenus textuels mais déclenche forcément un Layout Shift.

# fallback

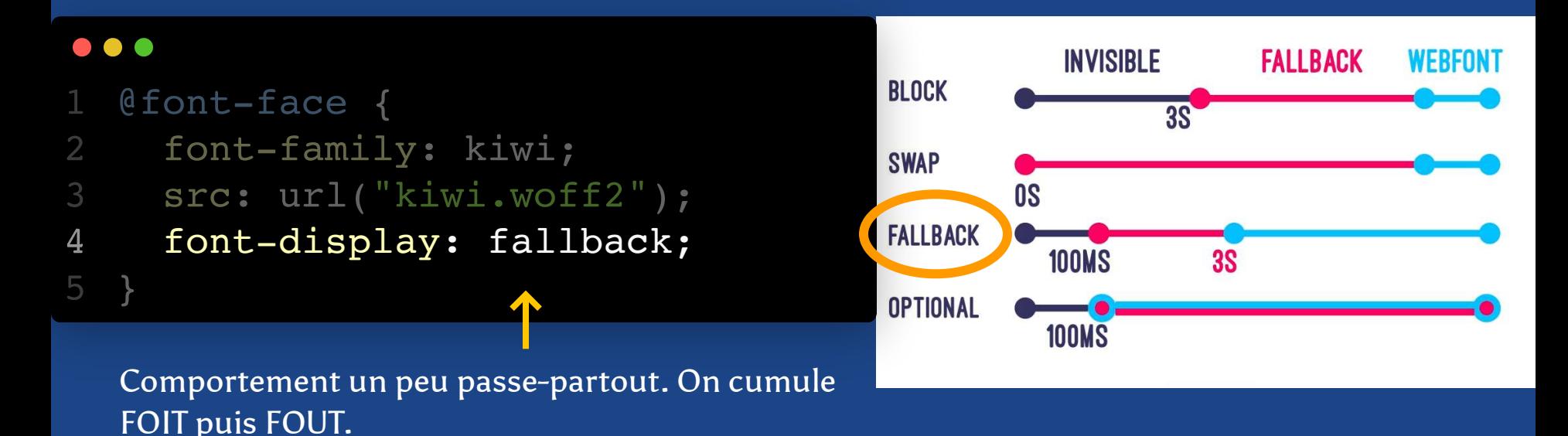

## quand utiliser "fallback" ?

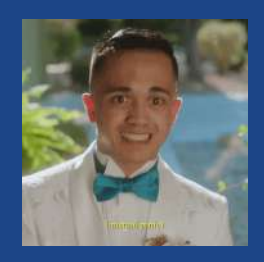

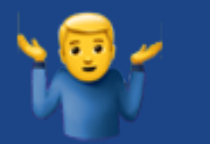

# optional

#### . . .

4

5 }

- 1 @font-face {
- 2 font-family: kiwi;
- 3 src: url("kiwi.woff2");
	- font-display: optional;

La police n'est affichée que si elle est immédiatement disponible (déjà dans le cache par exemple).

[BONUS : elle sera affichée sur la page suivante.](https://css-tricks.com/really-dislike-fout-font-display-optional-might-jam/)

### quand utiliser "optional" ?

Parfait si la police n'est pas absolument nécessaire ou si elle est pré-chargée. Ne crée pas de Layout Shift.

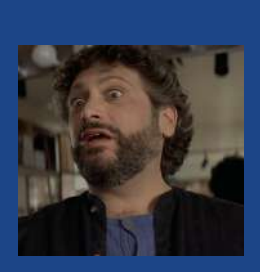

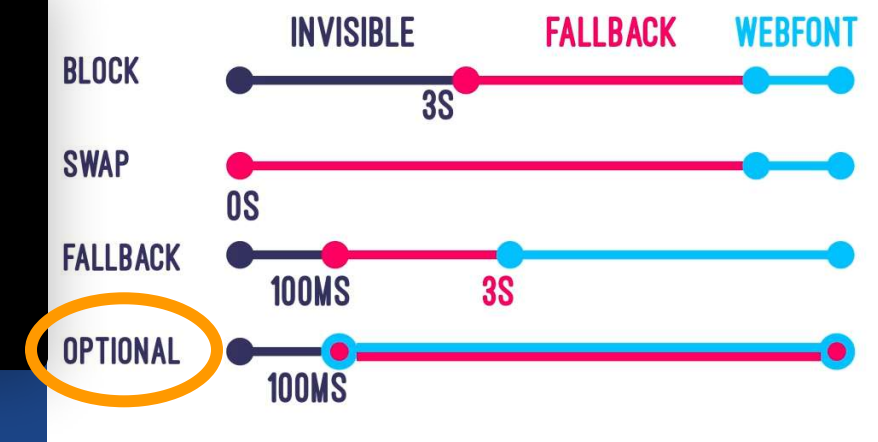

## font-display compatibilité

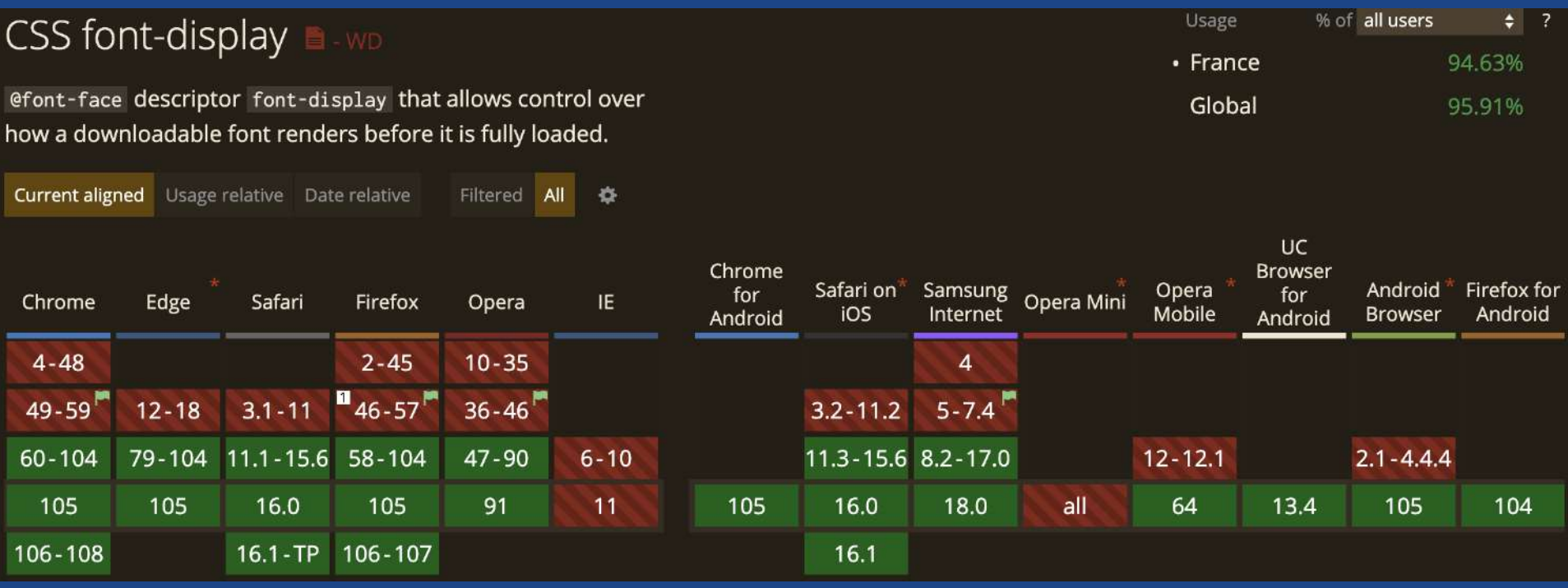

<https://caniuse.com/css-font-rendering-controls>

### Police alternative ajustée

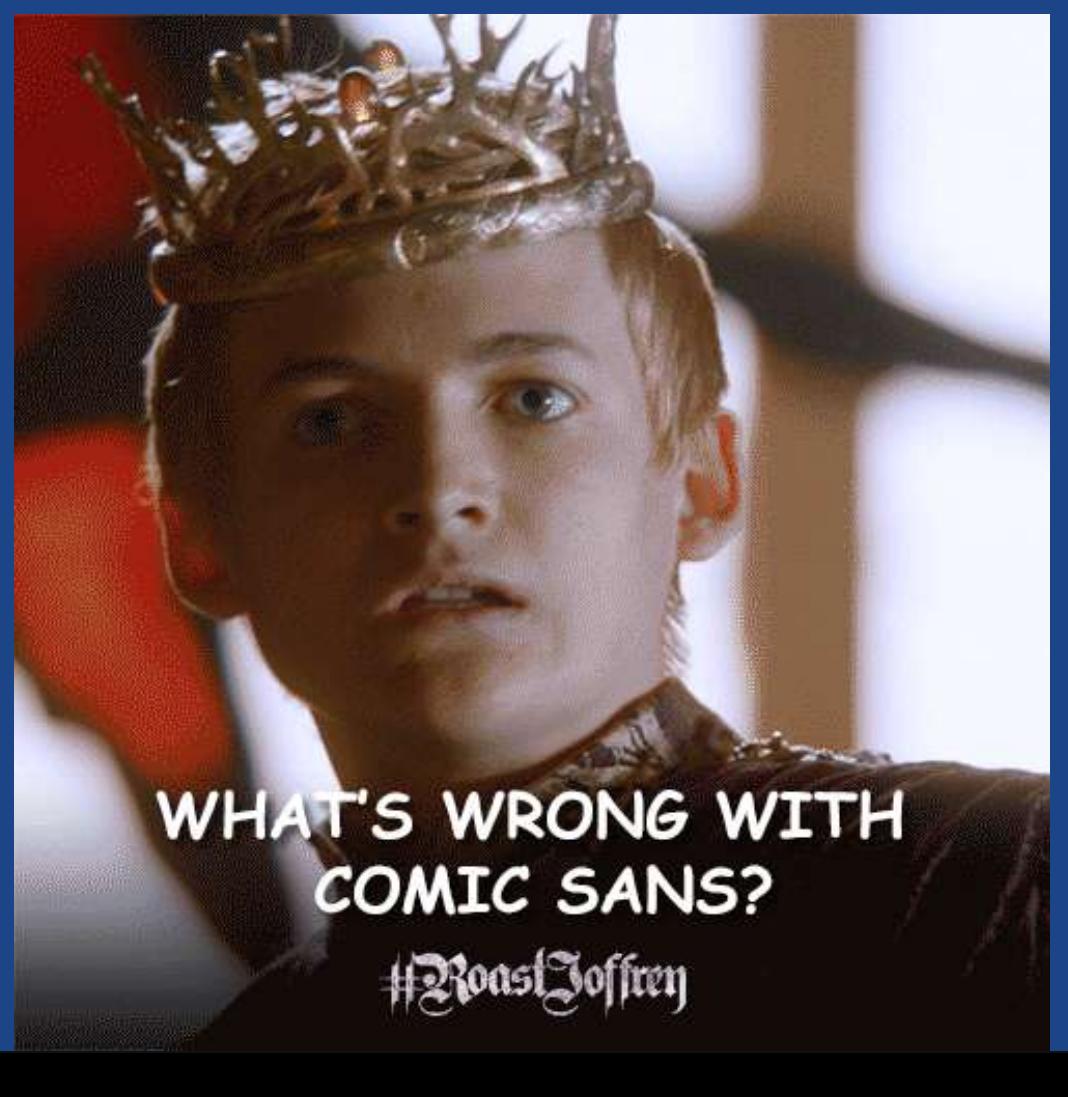

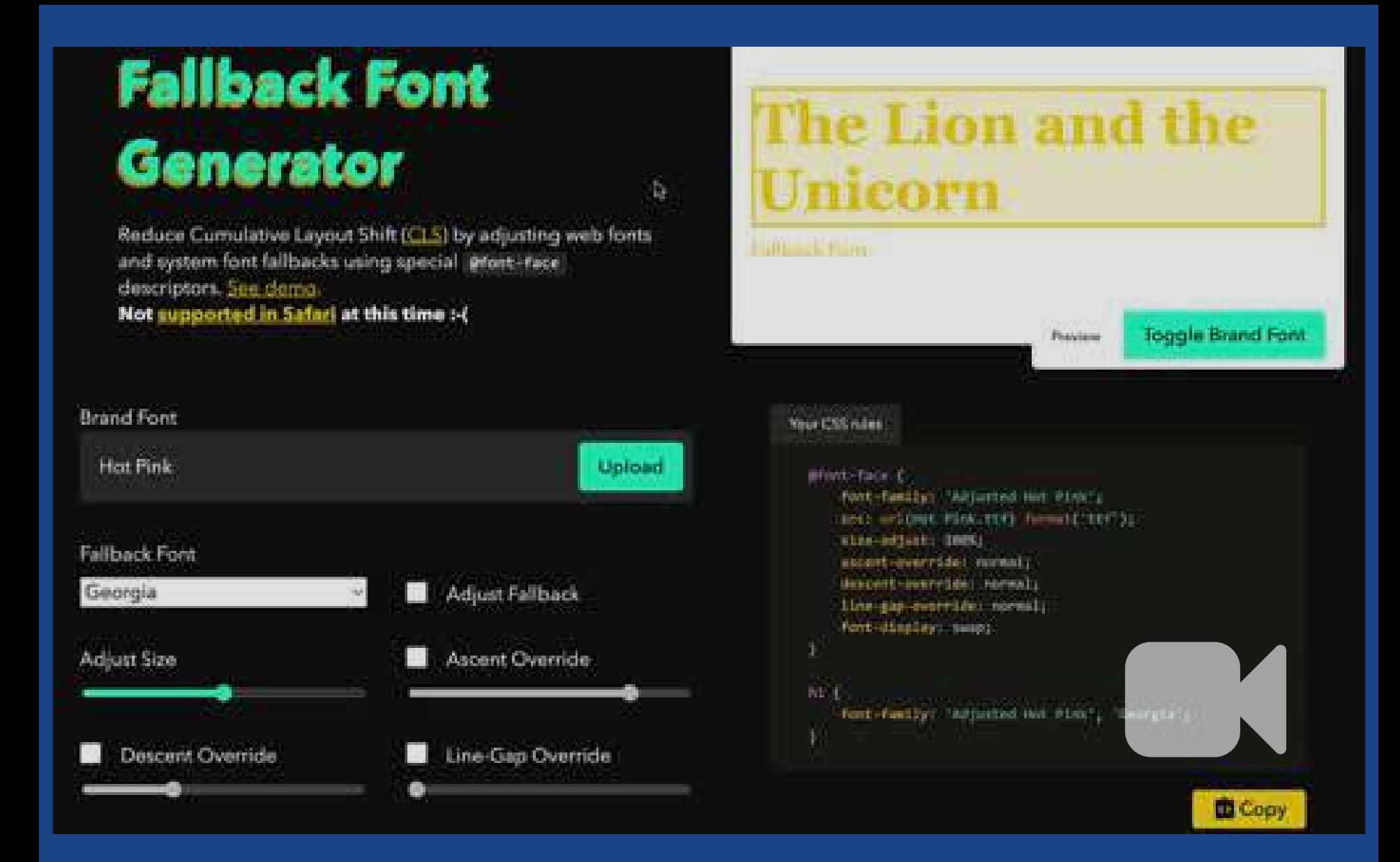

<https://screenspan.net/fallback>

## Police principale ajustée

# **The Lion and the** Unicorn

#### **Fallback Font**

**Brand Font** (adjusted)

#### $\bullet\bullet\bullet$

```
@font-face {
      font-family: 'Adjusted FredokaOne-Regular';
      src: url(FredokaOne-Regular.woff2) format('woff2');
     size-adjust: 98%;
    ascent-override: 72%;
   descent-override: 5%;
     line-gap-override: 41%;
      font-display: swap;
  }
11 h1 {
      font-family: 'Adjusted FredokaOne-Regular', 'Arial';
}
13
 1
 2
 3
 4
 5
 6
 7
 8
9
10
12
```
### Police alternative ajustée

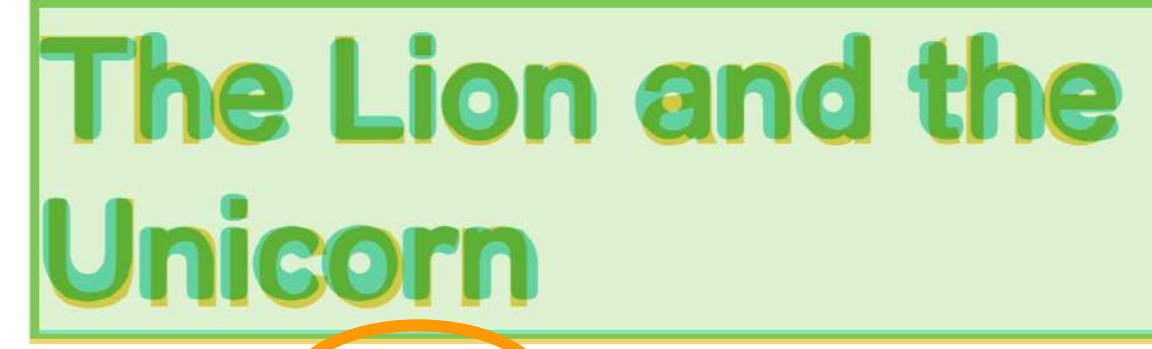

Fallback Fon (adjusted)

#### $\bullet$   $\bullet$   $\bullet$

```
@font-face {
      font-family: 'Adjusted Arial Fallback';
      src: local(Arial);
    size-adjust: 108%;
    ascent-override: 72%;
      descent-override: 0%;
      line-gap-override: 41%;
   }
   h1 {
      font-family: 'FredokaOne-Regular', 'Adjusted Arial Fallback';
}
12
 1
 2
 3
 4
 5
 6
 7
 8
 9
10
11
```
**Brand Font** 

### size-adjust compatibilité

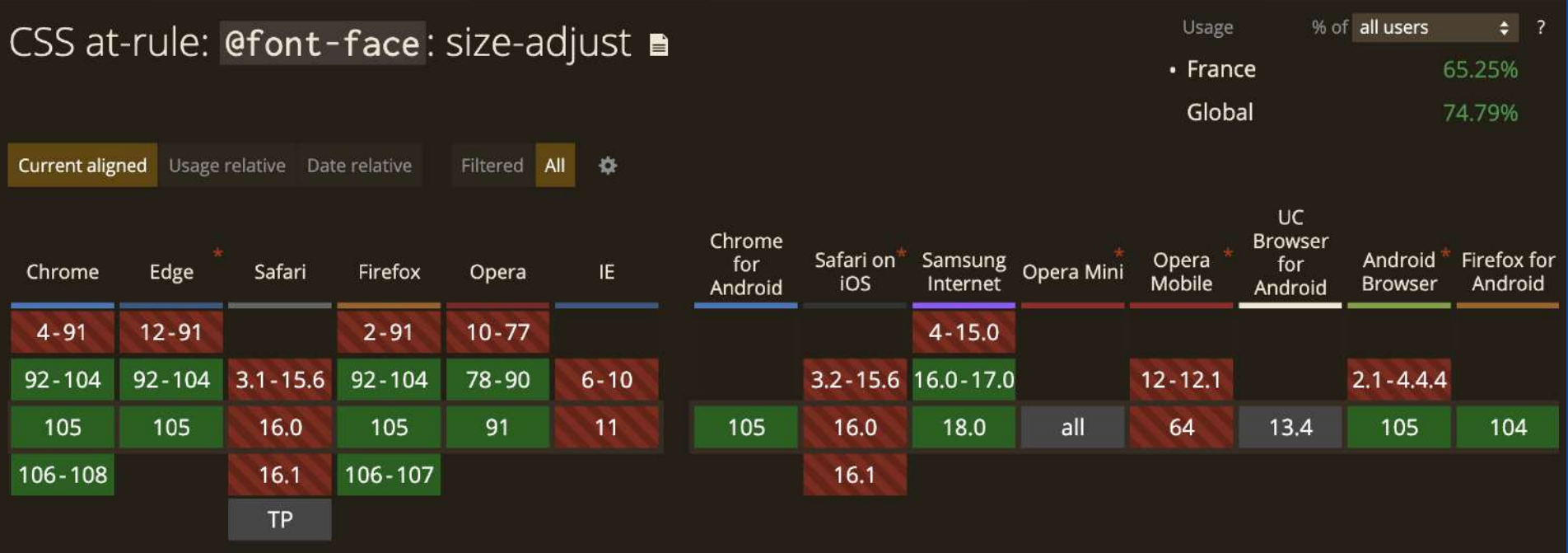

[https://caniuse.com/mdn-css\\_at-rules\\_font-face\\_size-adjust](https://caniuse.com/mdn-css_at-rules_font-face_size-adjust) 

# Préchargement

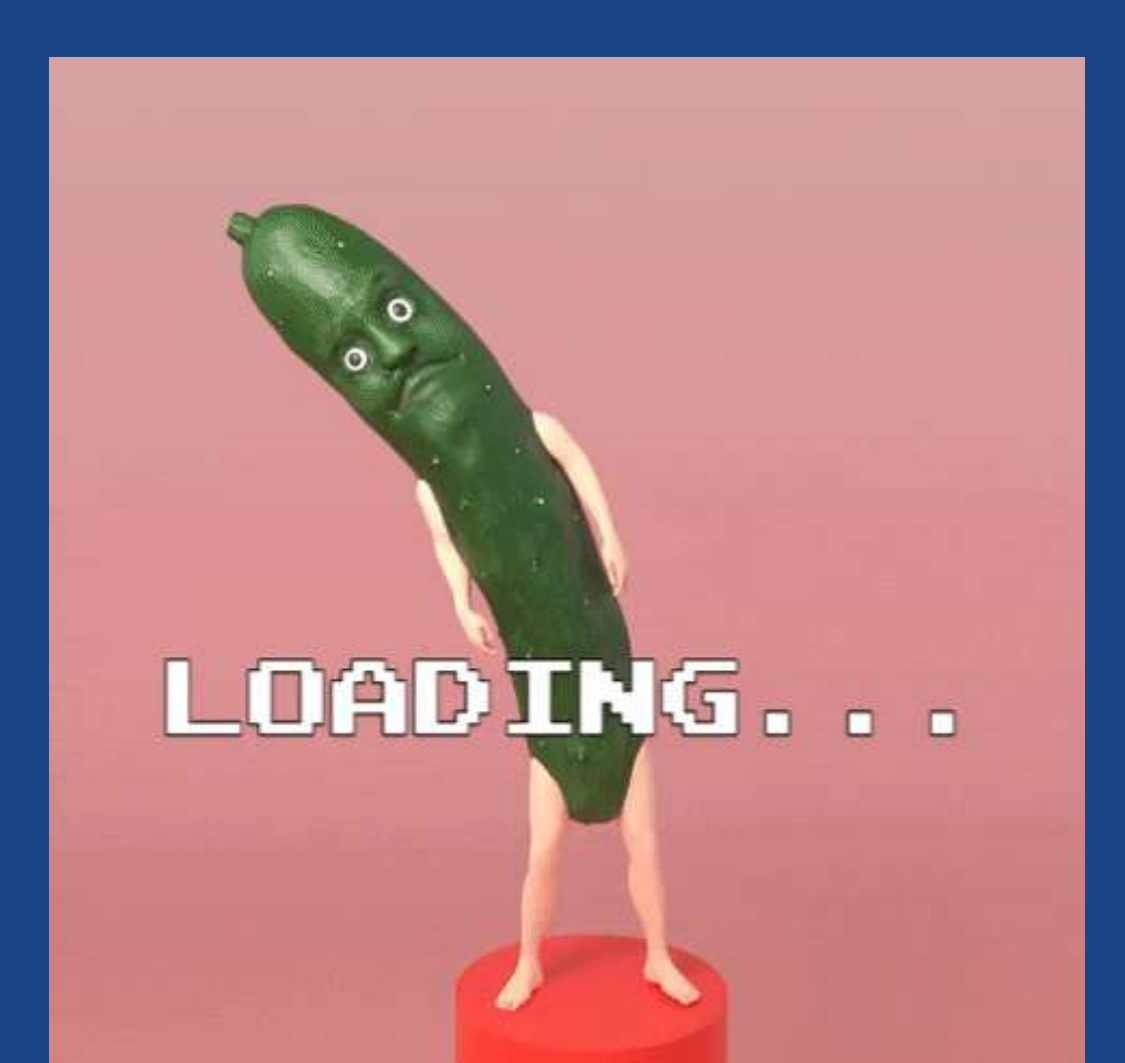

### Préchargement avec rel=preload

#### $\bullet$   $\bullet$   $\bullet$

<!-- Dans le <head> après la feuille de styles pour ne pas la bloquer --> <link rel="preload" as="font" href="kiwi.woff2" type="font/woff2" crossorigin="anonymous">

Prévu pour plein de ressources : surtout fonts et images, mais aussi style, script, audio, vidéo, embed, object, etc

<https://web.dev/priority-hints/>

### sans rel="preload"

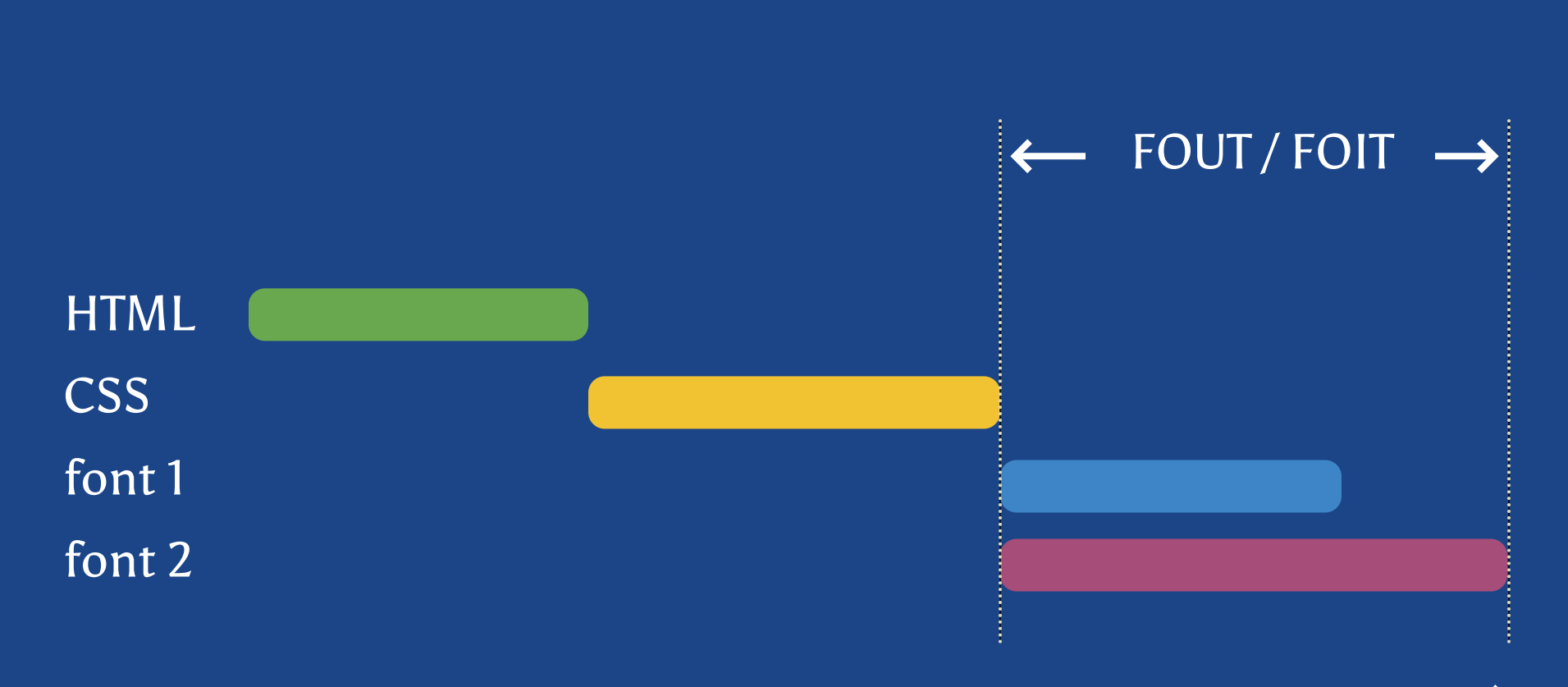

je suis le temps qui passe...

### avec rel="preload"

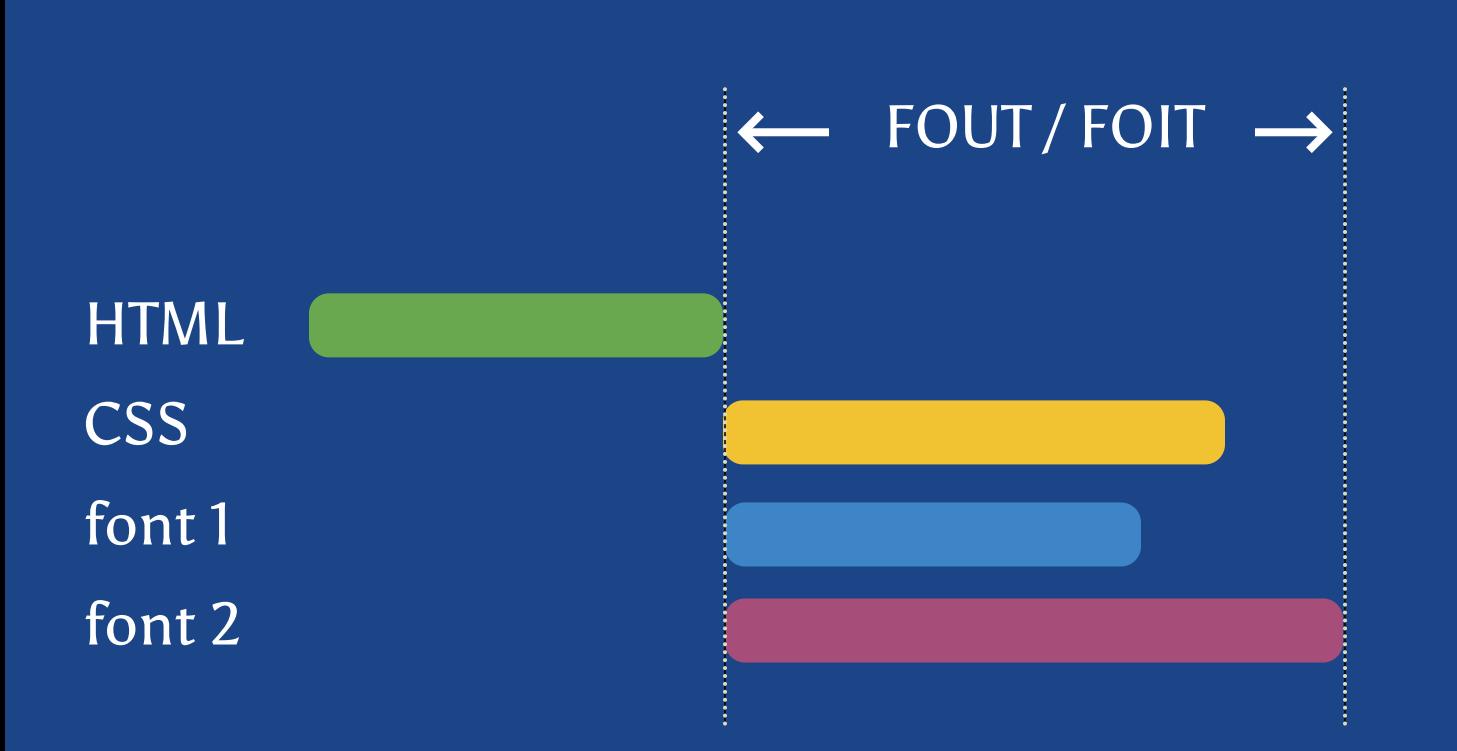

je suis le temps qui passe...

### **Conclusion** Layout Shifts des polices web

- Compresser les fichiers (.woff2)
- Choisir font-display: optional
- Éviter les icon-fonts
- Ajustez les polices alternatives
- Précharger les polices critiques
- · Héberger les polices sur son propre domaine

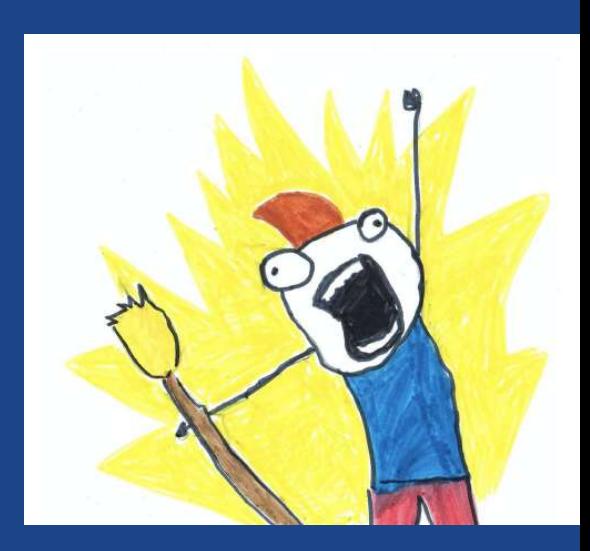

# Ressources

# The Almost-Complete Guide to Cumulative Layout Shift

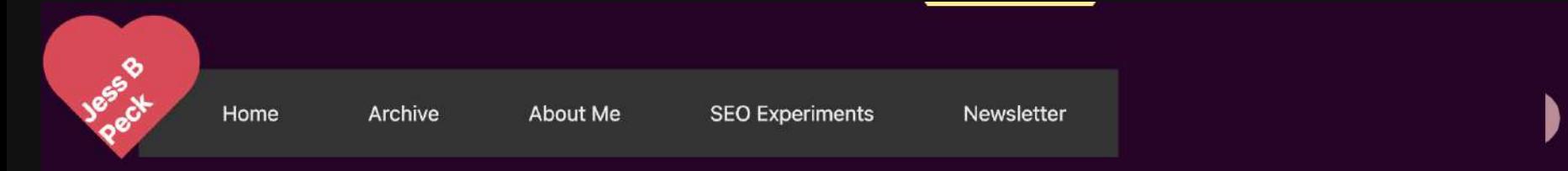

#### The Almost-Complete Guide to Cumulative Layout Shift

#### Confession Time: I don't care about the Core Web Vitals (CWV) update.

For those who don't know but still read my blog (hi, mom), here's the quick rundown.

"Core Web Vitals" is the name of three "core" parts of measuring the "web's" "vitality." You can think about it as three scores that are attempting to measure the most annoying parts of a user's day-to-day experience online.

#### The Core Web Vitals are as follows:

- Largest Contentful Paint: when the Most Stuff shows up on the page, you want this to happen in less than 2.5 seconds
- First input delay: time until you can Do Stuff on the site, you want this less than 100ms.
- Cumulative Layout Shift: What we're here to discuss today, so no spoilers.

Core Web Vitals can also be used to refer to the upcoming update-- at some point in ~May~ June/August 2021, Google will judge your Core Web Vitals, and if they are not up to snuff, they will cast you into the hell pits of page 2 quicker than Lil Nas X. Okay, probably not that dramatic. Big sites will still get away with having a bad user experience, but if all other things are equal, it's good to have good CWV.

#### <https://jessbpeck.com/posts/completecls/>68

# Optimizing Web Vitals using Lighthouse

> All articles Home

### **Optimizing Web Vitals using** Lighthouse

Finding opportunities to improve user-experience with Chrome's web tooling.

May 11, 2021 - Updated Jul 18, 2022

Available in: Español, Português, English

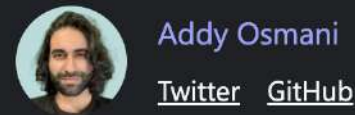

<https://web.dev/optimize-vitals-lighthouse/>69

# CLS et impact sur le SEO

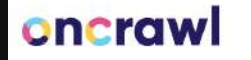

Suites  $\vee$ Produits v Solutions  $\vee$ Services V

**Tarifs** Ressources V

 $\blacksquare$ Log in

Démarrez un essai gratuit

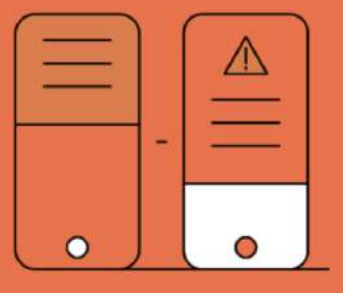

**SEO TECHNIQUE** 

#### Qu'est-ce que le Cumulative Layout Shift ?

24 septembre 2020 - 7 min de lecture - par Alex Chenery-Howes

<https://fr.oncrawl.com/seo-technique/quest-ce-que-le-cumulative-layout-shift/>70

## **CLS et WordPress**

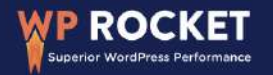

٠

### **How To Improve CLS** on WordPress

Discover how to take care of layout shifts and improve your WordPress site's CLS score.

#### What Factors Affect CLS and Cause a Slow Score?

The most common factors of a poor Cumulative Layout Shift grade on WordPress are:

https://wp-rocket.me/how-to-improve-cls-on-wordpress/

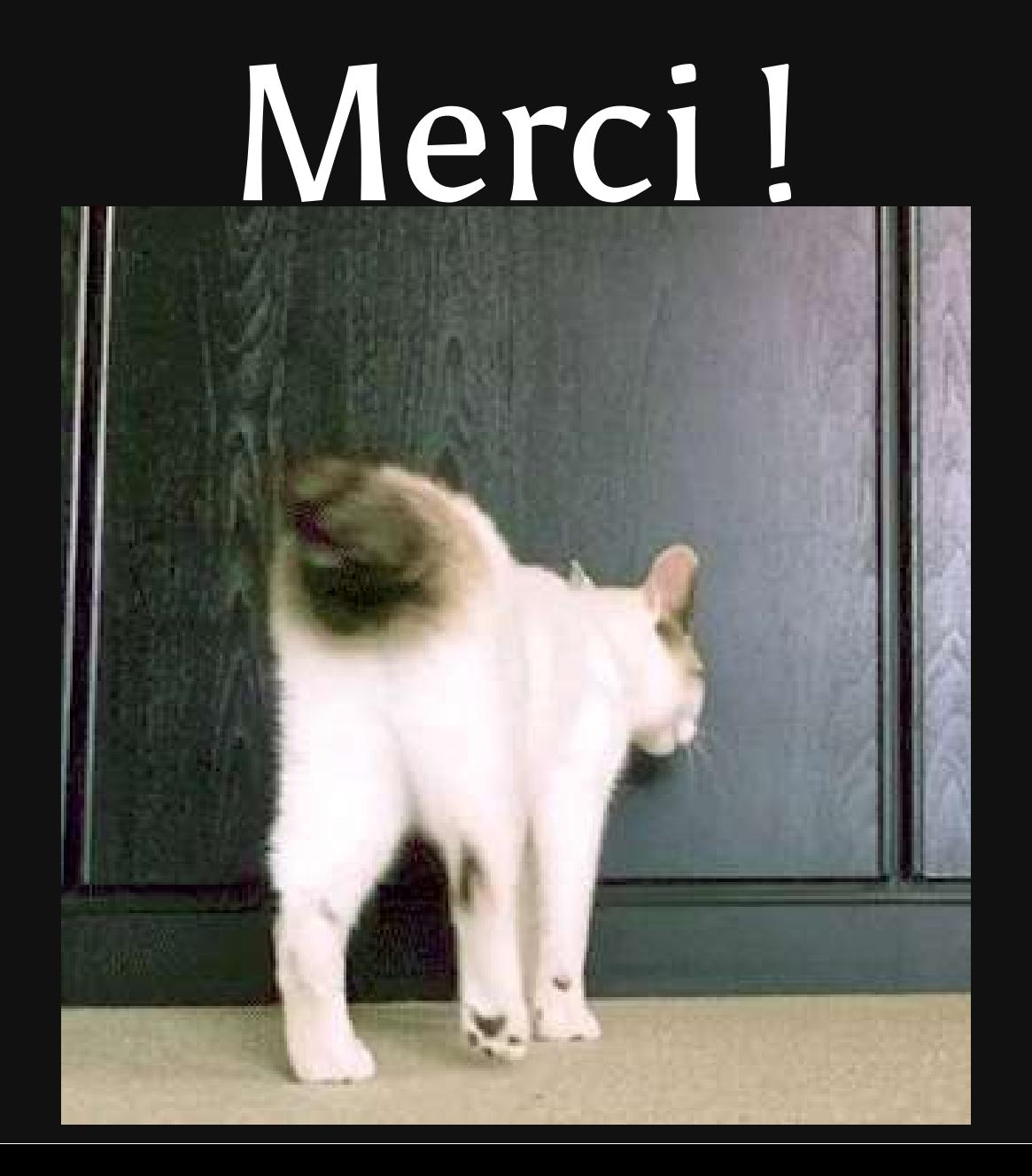